# **Global Illumination**

Connelly Barnes CS 4810: Graphics

Acknowledgment: slides by Jason Lawrence, Misha Kazhdan, Allison Klein, Tom Funkhouser, Adam Finkelstein and David Dobkin

#### **Overview**

#### • Direct Illumination

**o**Emission at light sources **o**Direct light at surface points

• Global illumination **o**Shadows **o**Transmissions **o**Inter-object reflections

• Shadow term tells if light sources are blocked **o**Cast ray towards each light source L<sub>i</sub>. If the ray is blocked, do not consider the contribution of the light.

• Shadow term tells if light sources are blocked **oCast ray towards each light source L<sub>i</sub>**  $\mathbf{S}_i = 0$  if ray is blocked,  $\mathbf{S}_i = 1$  otherwise

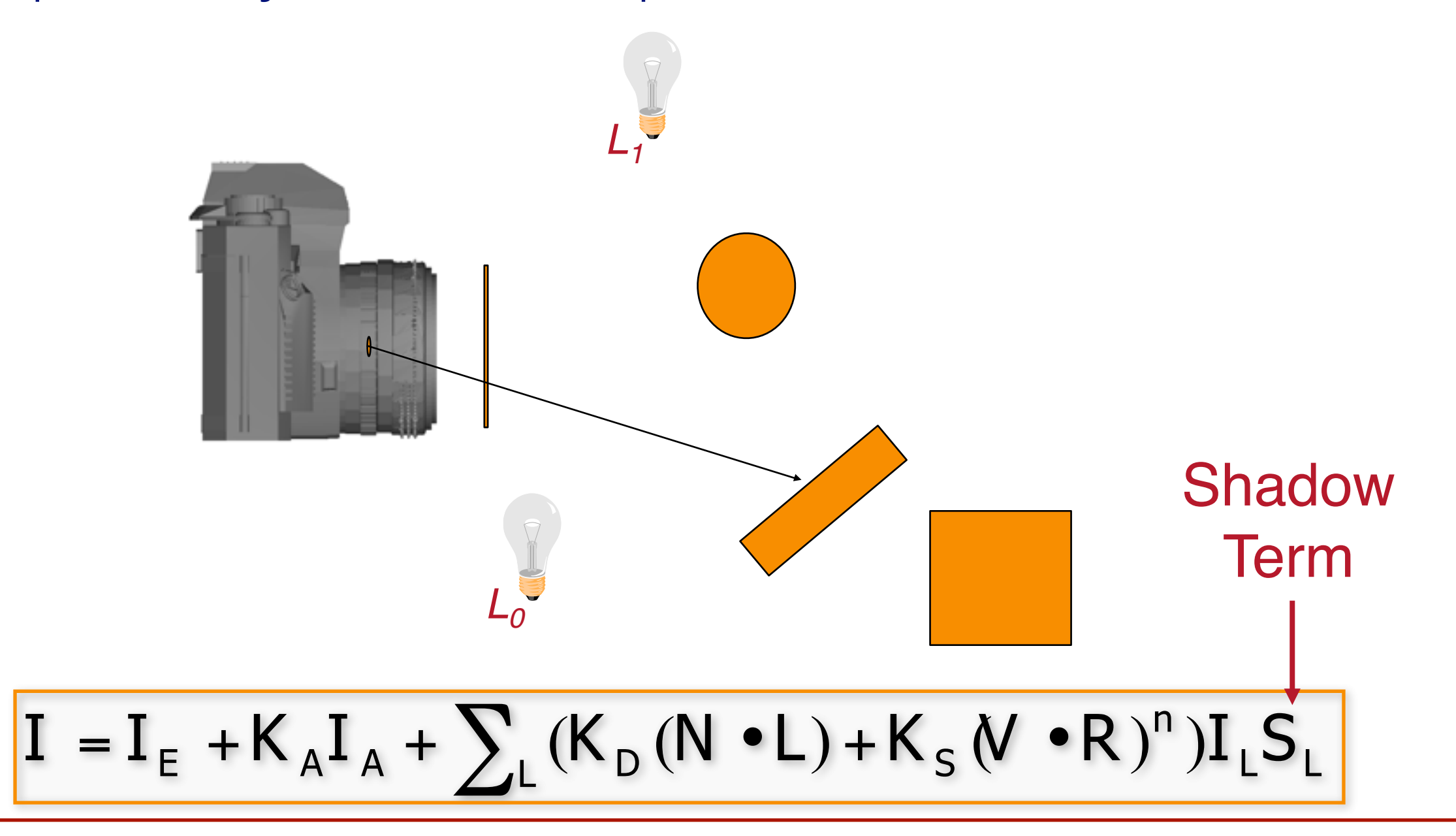

• Shadow term tells if light sources are blocked **oCast ray towards each light source L<sub>i</sub>**  $\mathbf{S}_i = 0$  if ray is blocked,  $\mathbf{S}_i = 1$  otherwise

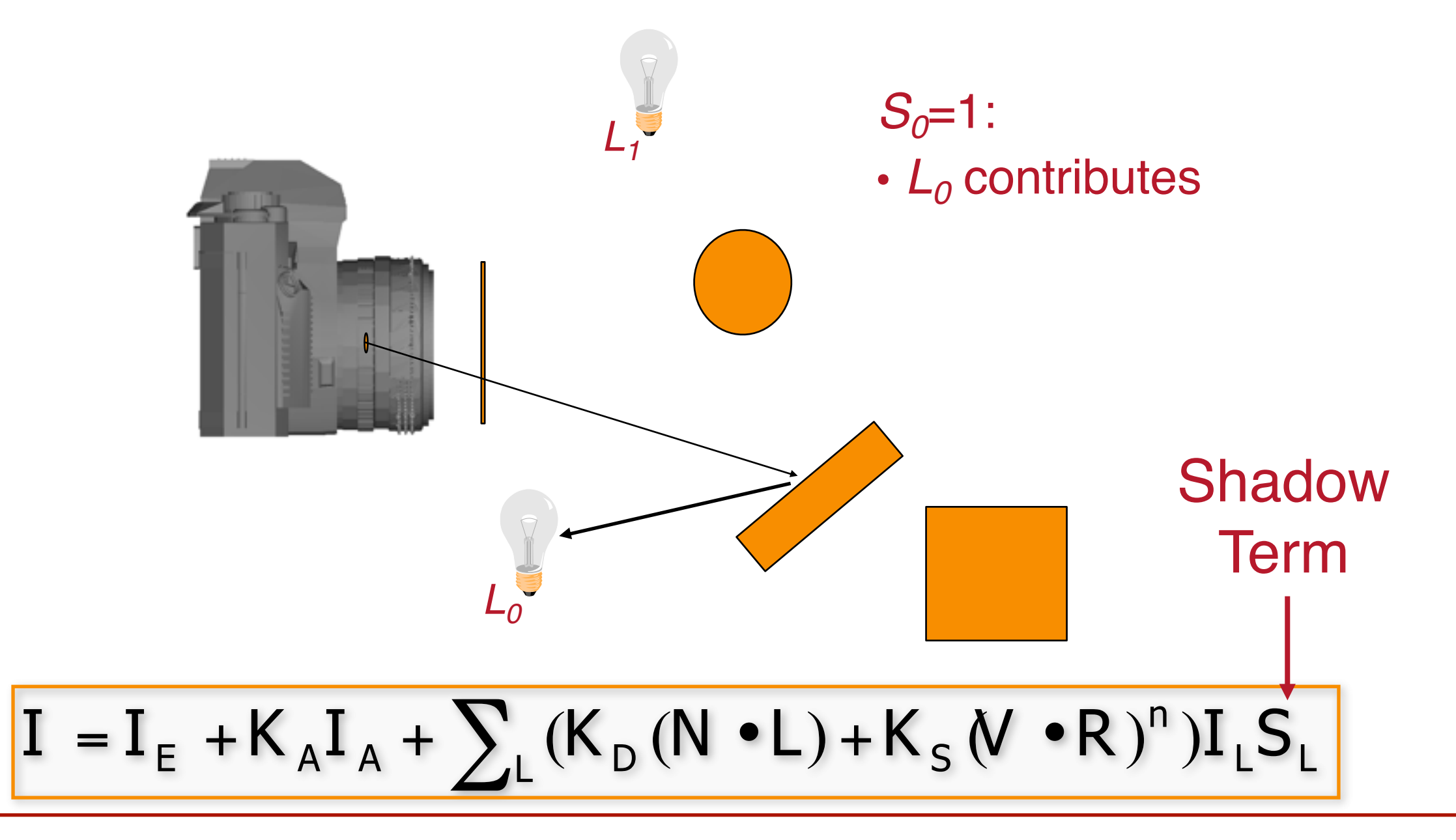

• Shadow term tells if light sources are blocked **oCast ray towards each light source L<sub>i</sub>**  $\mathbf{S}_i = 0$  if ray is blocked,  $\mathbf{S}_i = 1$  otherwise

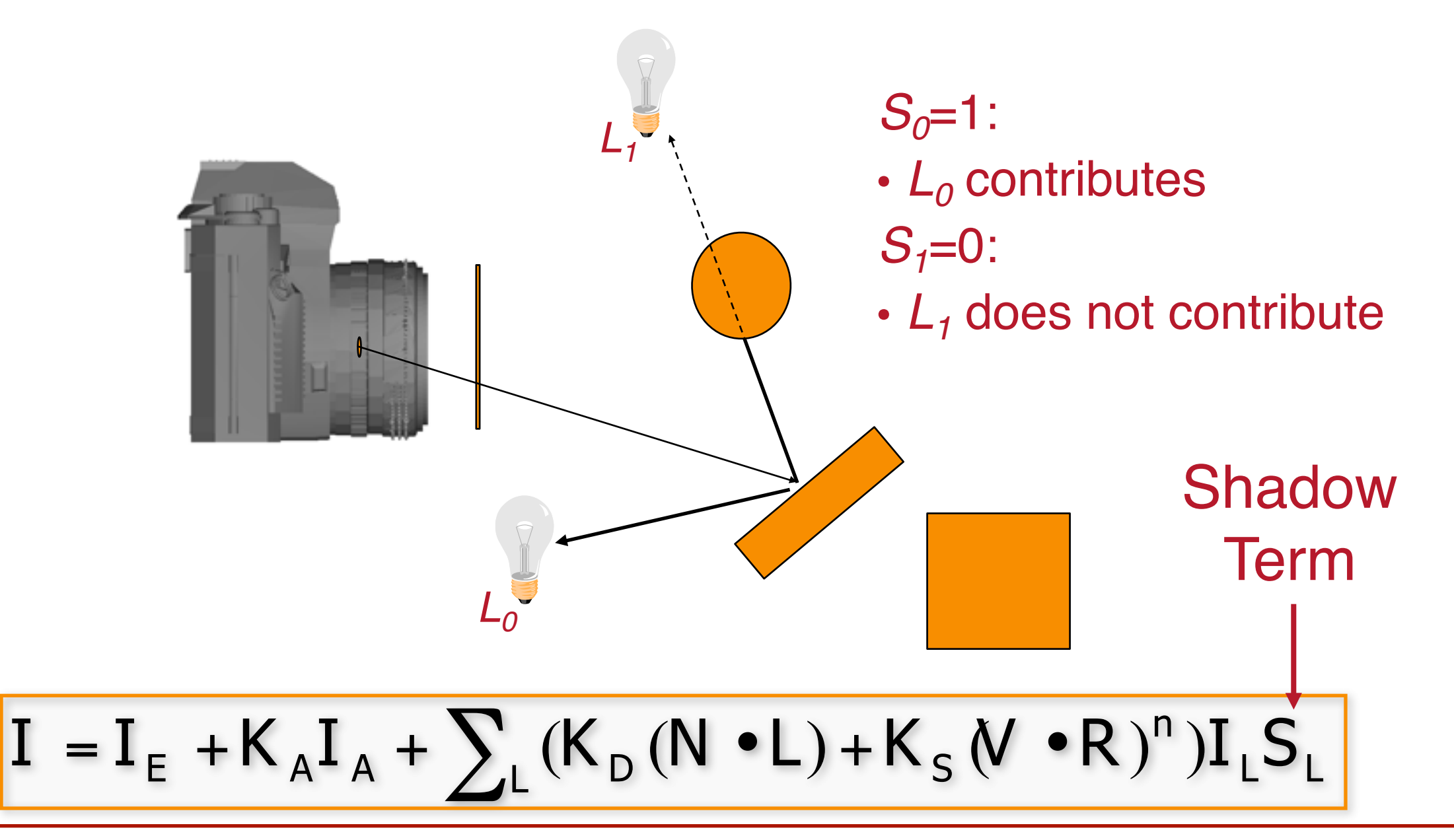

## **Ray Casting**

• Trace primary rays from camera **o**Direct illumination from unblocked lights only

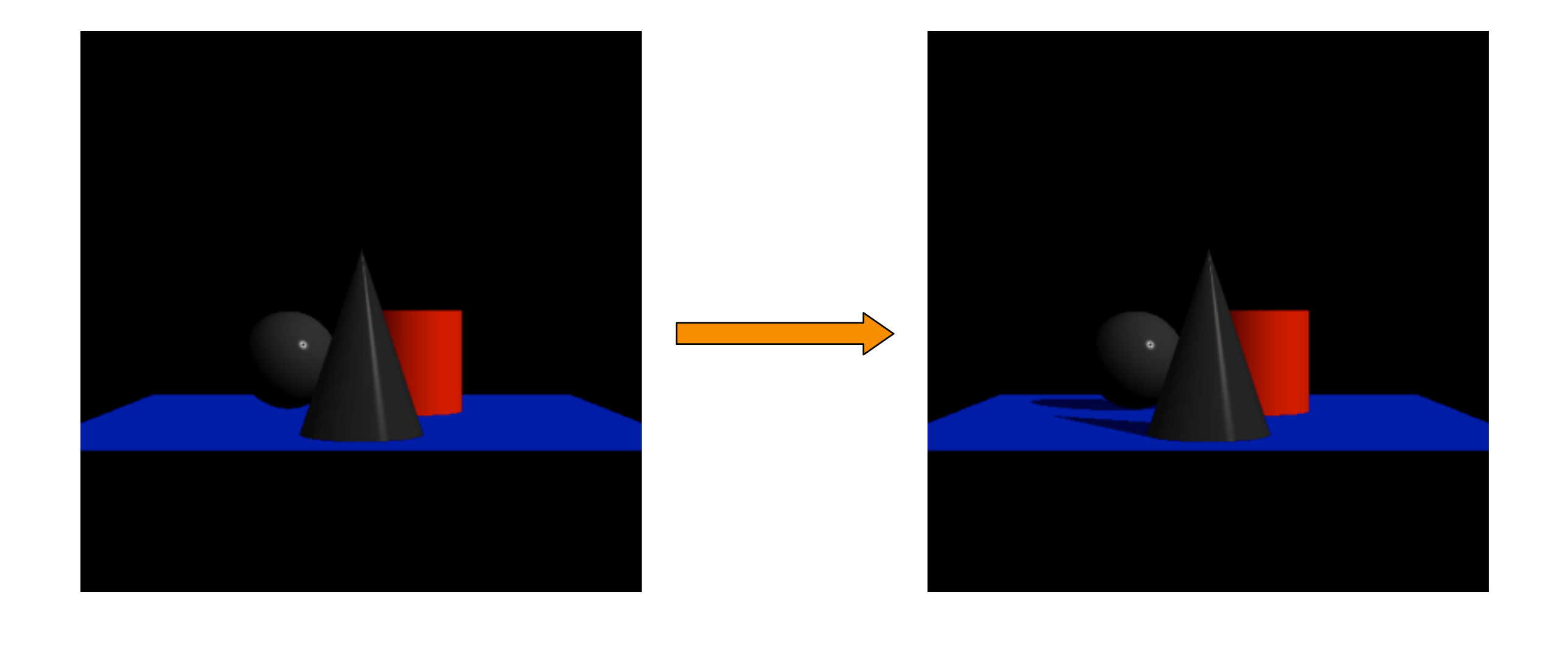

### **Recursive Ray Tracing**

- Also trace secondary rays from hit surfaces **o** Consider contributions from:
	- 1. Reflected Rays
	- 2. Refracted Rays

- Also trace secondary rays from hit surfaces **o** Consider contributions from:
	- 1. Reflected Rays

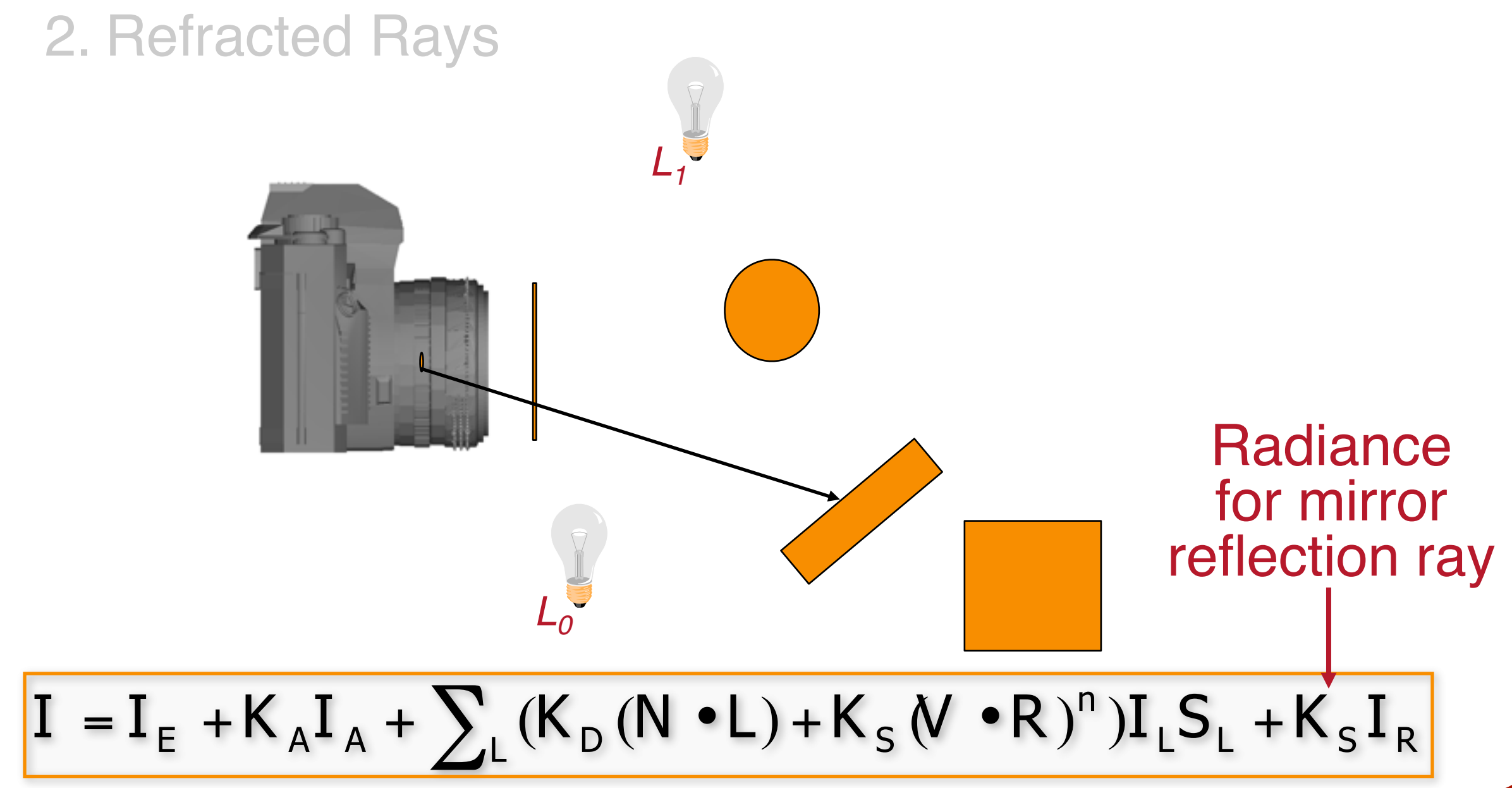

- Also trace secondary rays from hit surfaces **o** Consider contributions from:
	- 1. Reflected Rays

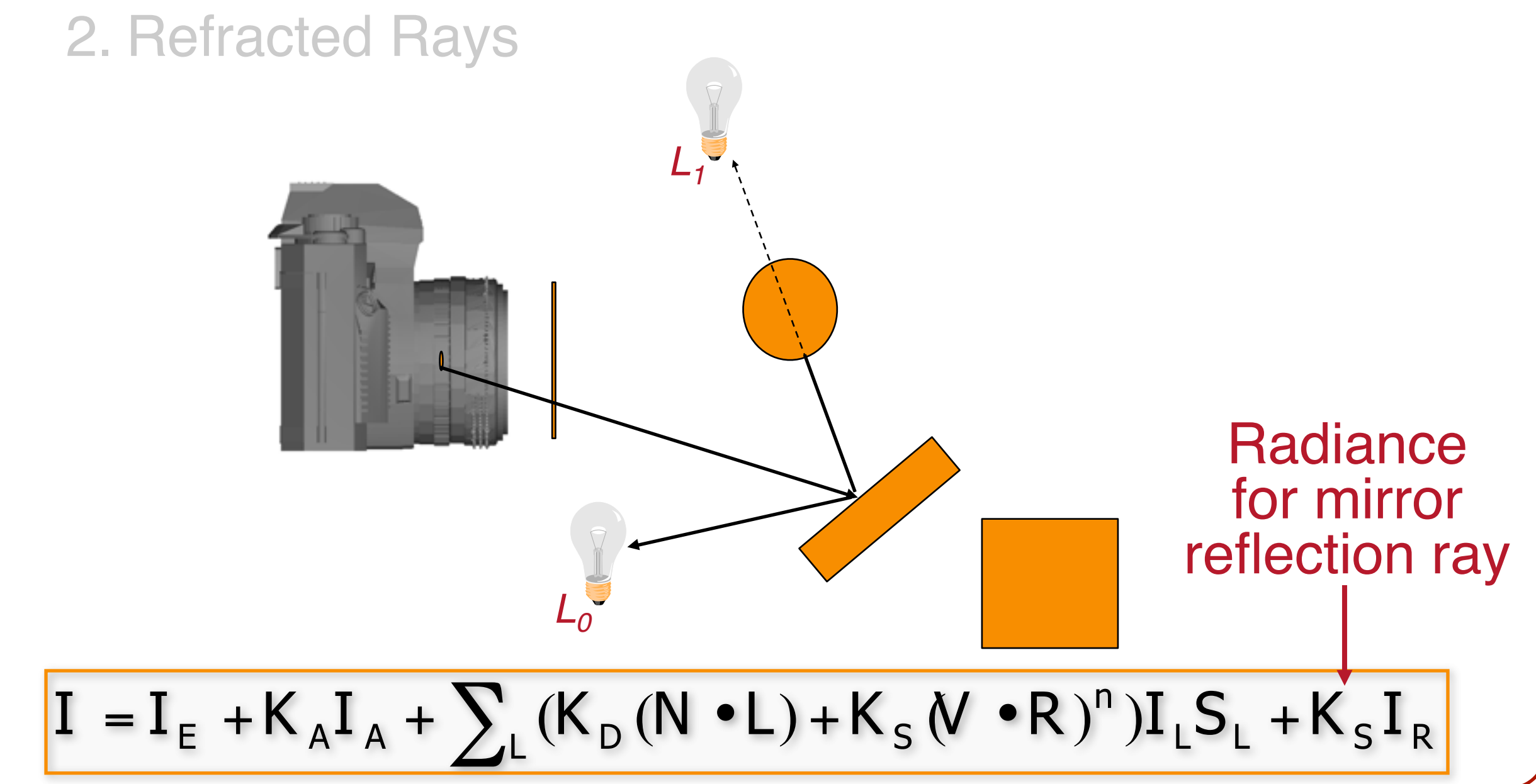

- Also trace secondary rays from hit surfaces **o** Consider contributions from:
	- 1. Reflected Rays

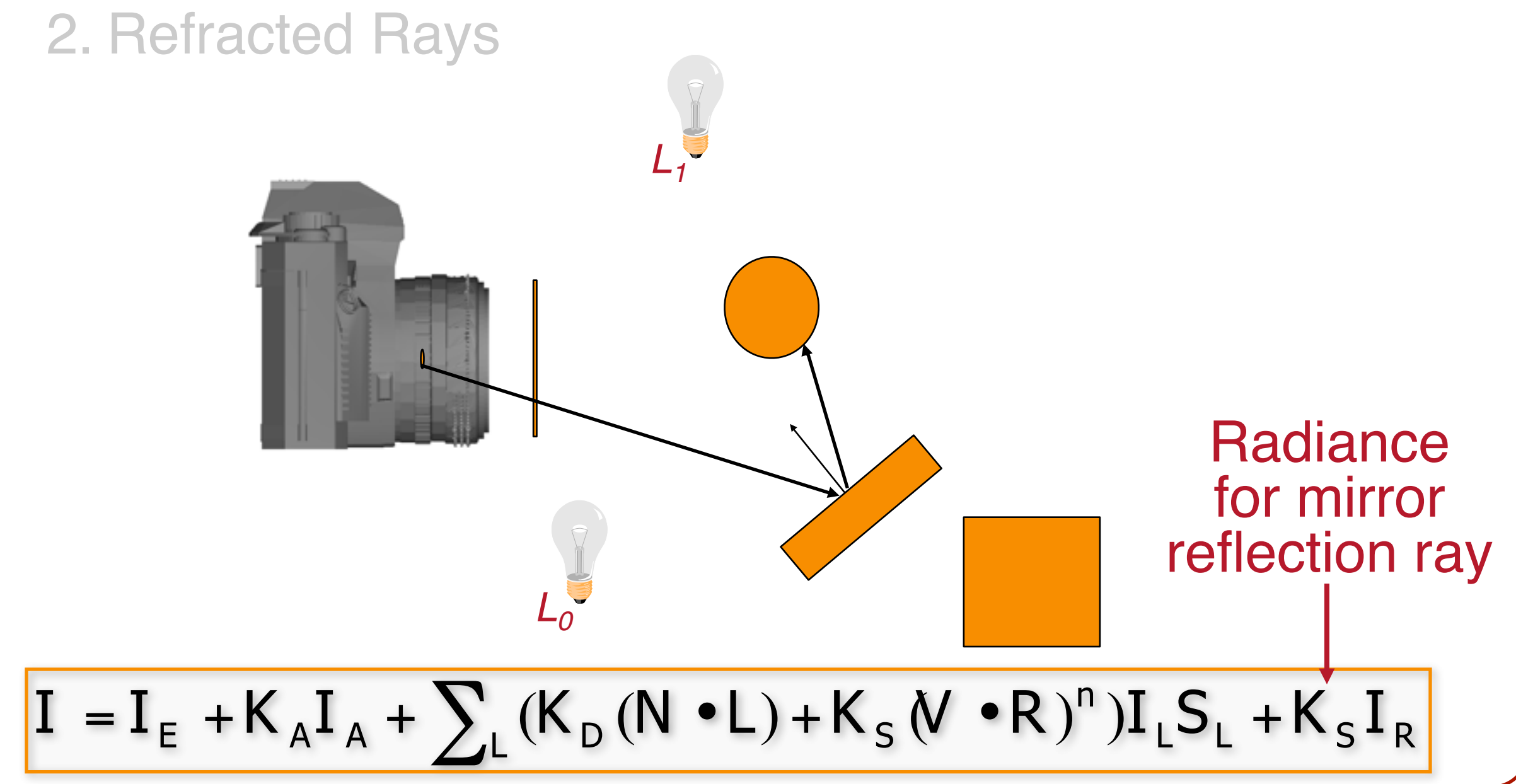

- Also trace secondary rays from hit surfaces **o** Consider contributions from:
	- 1. Reflected Rays

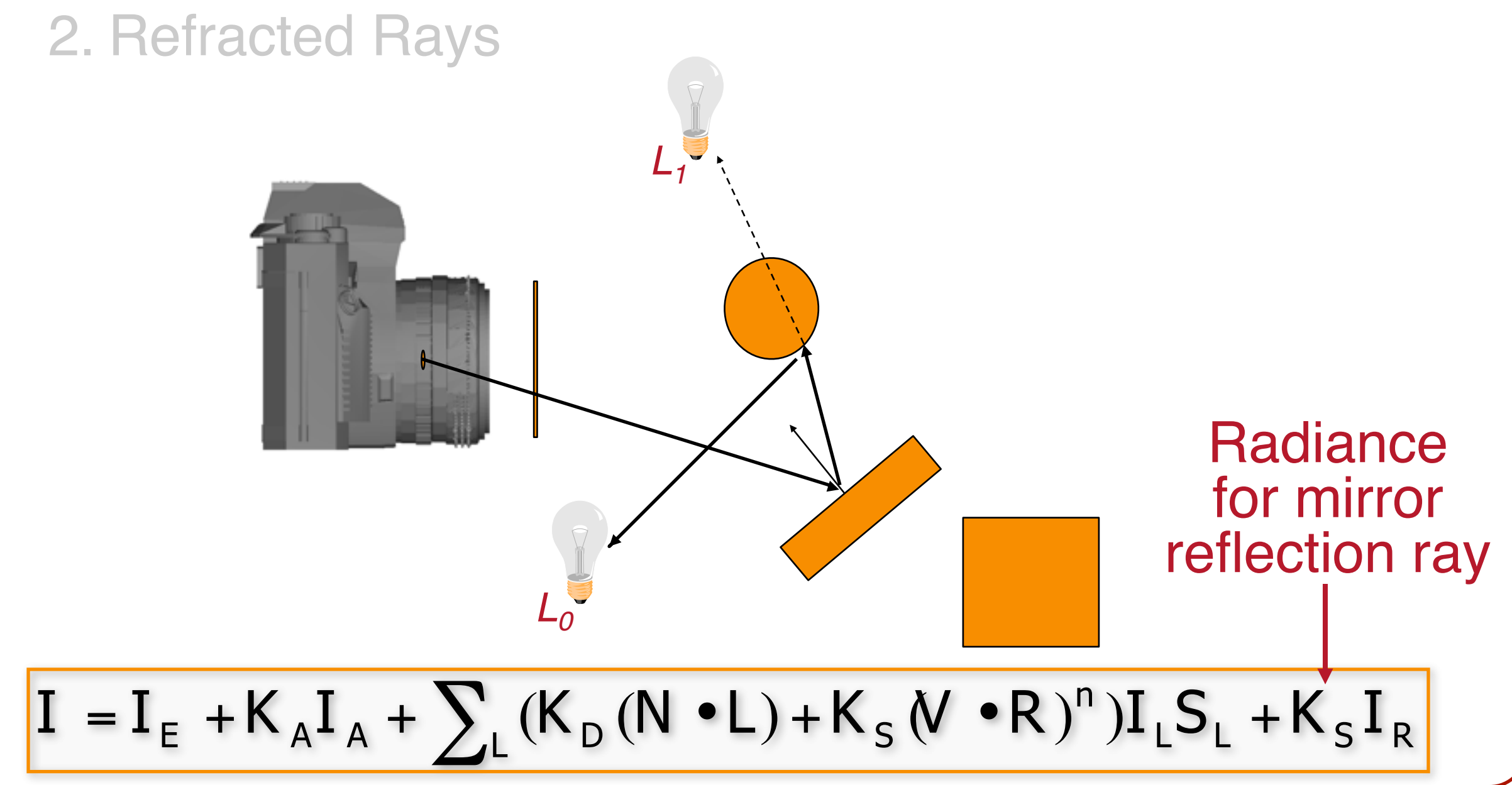

- Also trace secondary rays from hit surfaces **o** Consider contributions from:
	- 1. Reflected Rays

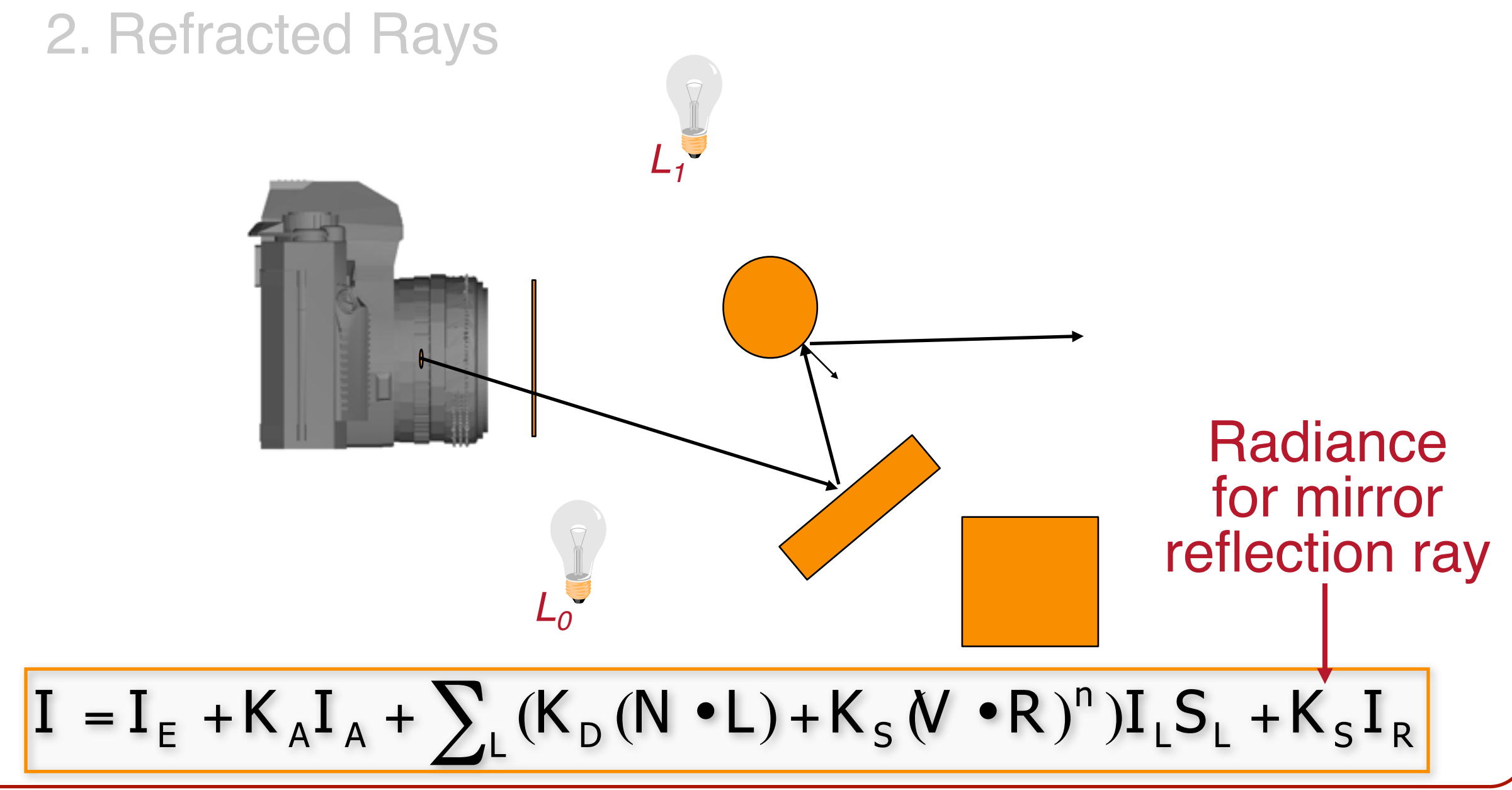

- Also trace secondary rays from hit surfaces **o** Consider contributions from: 1. Reflected Rays
	- 2. Refracted Rays

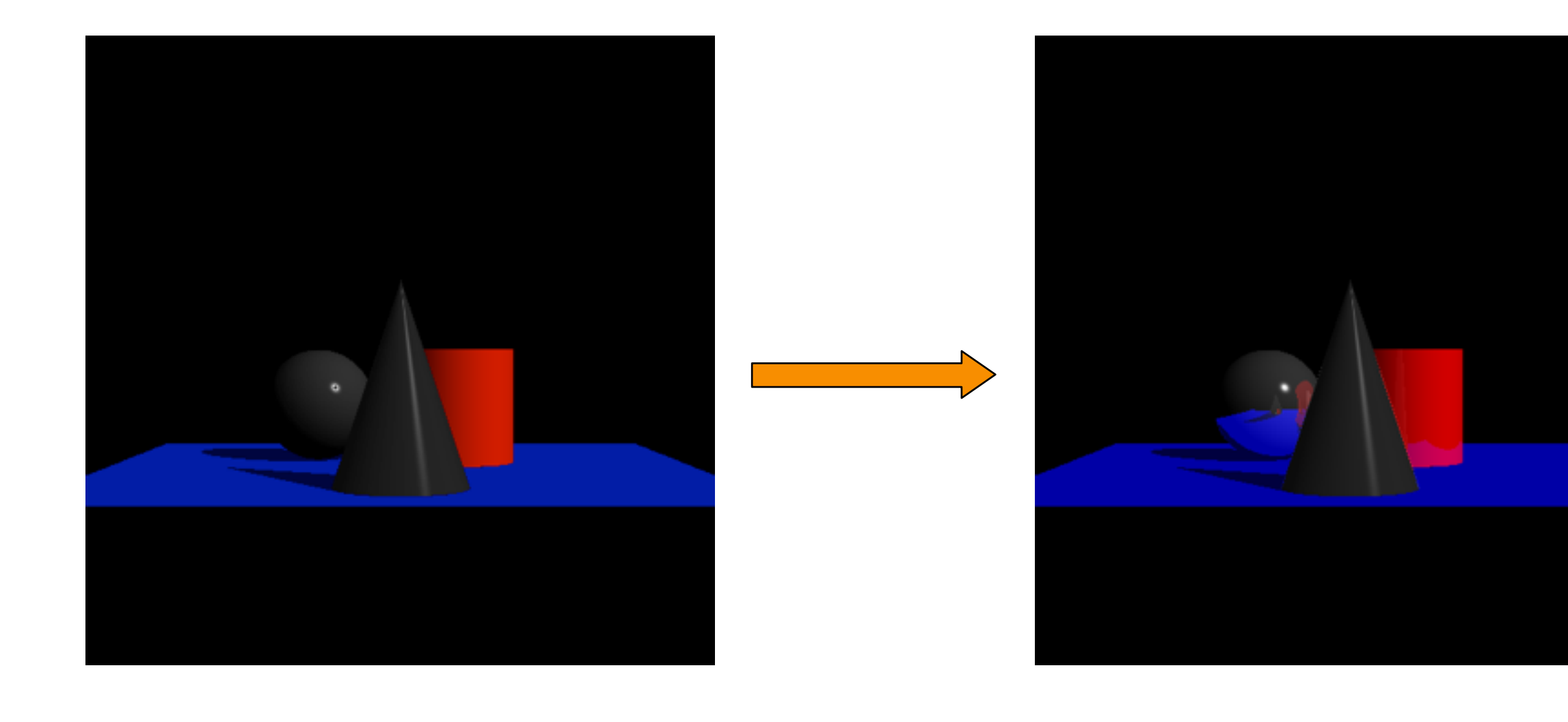

- Also trace secondary rays from hit surfaces **o** Consider contributions from:
- 1. Reflected Rays 2. Refracted Rays *L1* Radiance for refraction ray*L0*  $I = I_{E} + K_{A}I_{A} + \sum_{l} (K_{D} (N \cdot L) + K_{S} (V \cdot R)^{n}) I_{L}S_{L} + K_{S}I_{R} + K_{T}I_{T}$

- Also trace secondary rays from hit surfaces **o** Consider contributions from:
- 1. Reflected Rays 2. Refracted Rays *L1* Radiance for refraction ray*L0*  $I = I_{E} + K_{A}I_{A} + \sum_{l} (K_{D} (N \cdot L) + K_{S} (V \cdot R)^{n}) I_{L}S_{L} + K_{S}I_{R} + K_{T}I_{T}$

- Also trace secondary rays from hit surfaces **o** Consider contributions from:
- 1. Reflected Rays 2. Refracted Rays *L1* Radiance for refraction ray*L0*  $I = I_{E} + K_{A}I_{A} + \sum_{L} (K_{D} (N \cdot L) + K_{S} (V \cdot R)^{n}) I_{L}S_{L} + K_{S}I_{R} + K_{T}I_{T}$

- Also trace secondary rays from hit surfaces **o** Consider contributions from:
- 1. Reflected Rays 2. Refracted Rays *L1* Radiance for refraction ray*L0*  $I = I_{E} + K_{A}I_{A} + \sum_{L} (K_{D} (N \cdot L) + K_{S} (V \cdot R)^{n}) I_{L}S_{L} + K_{S}I_{R} + K_{T}I_{T}$

• Also trace secondary rays from hit surfaces **o** Consider contributions from:

*L0*

*L1*

 $I = I_{E} + K_{A}I_{A} + \sum_{L} (K_{D} (N \cdot L) + K_{S} (V \cdot R)^{n}) I_{L}S_{L} + K_{S}I_{R} + K_{T}I_{T}$ 

Radiance for

refraction ray

- 1. Reflected Rays
- 2. Refracted Rays

- Also trace secondary rays from hit surfaces **o** Consider contributions from:
	- 1. Reflected Rays
	- 2. Refracted Rays

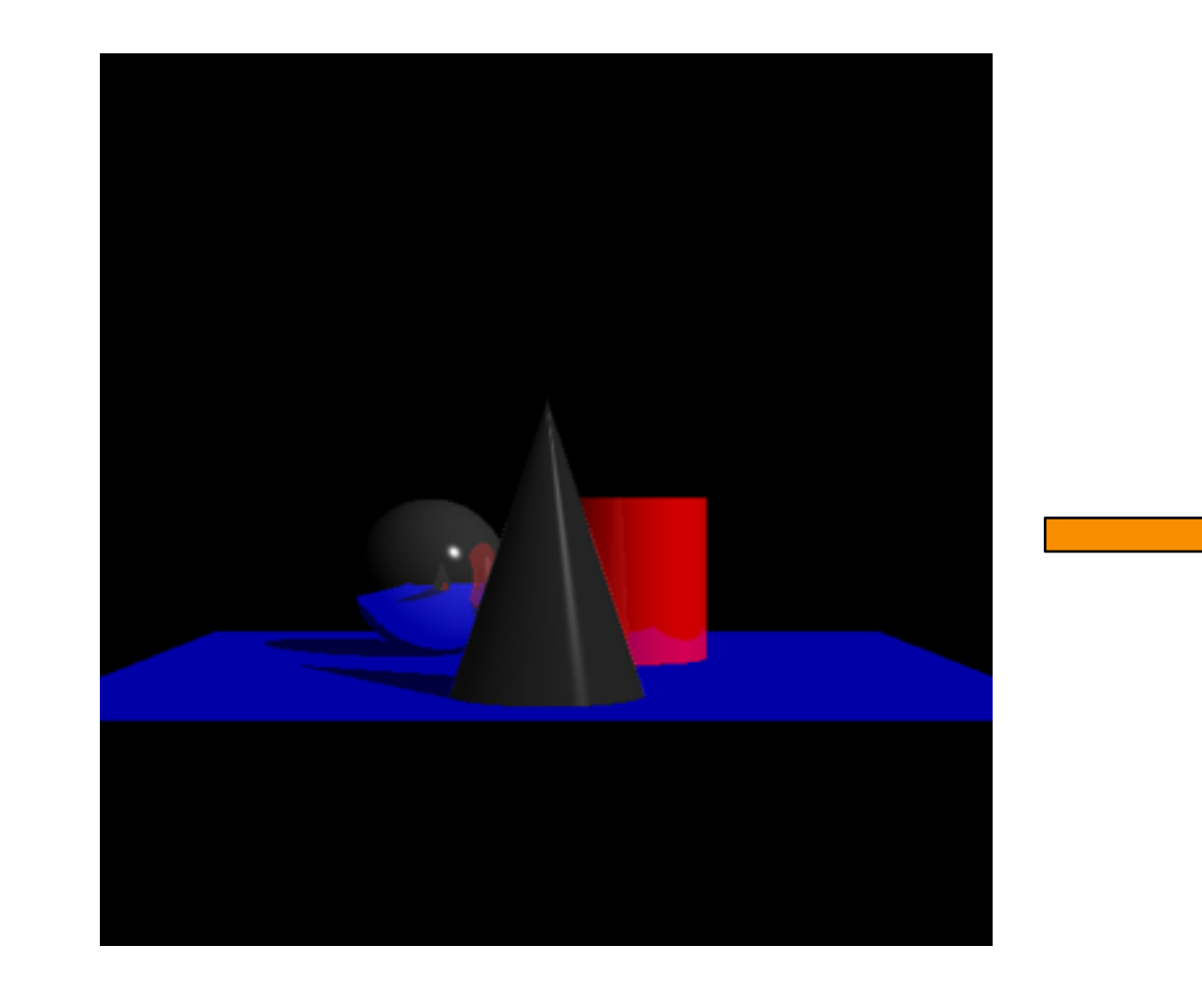

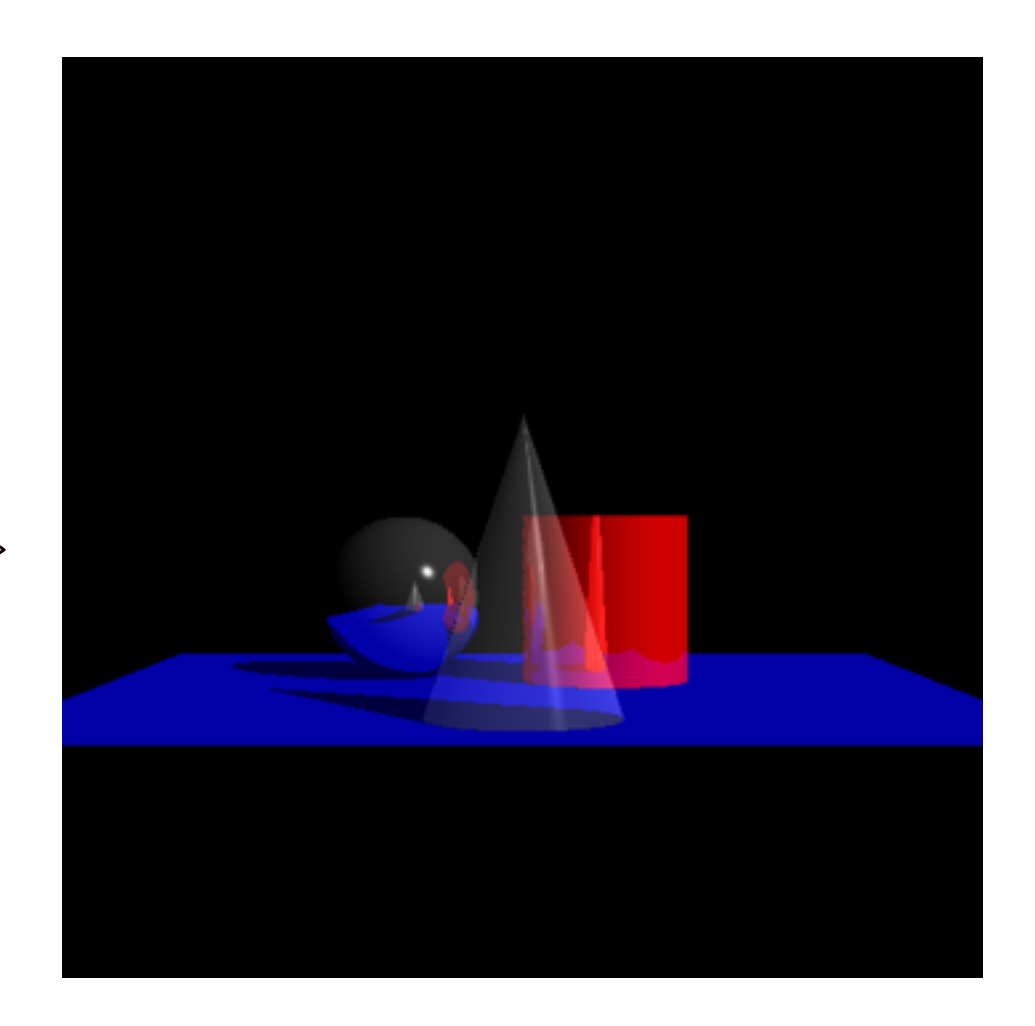

- Problem:
	- **o** If a surface is transparent, then rays to the light source may pass through the object

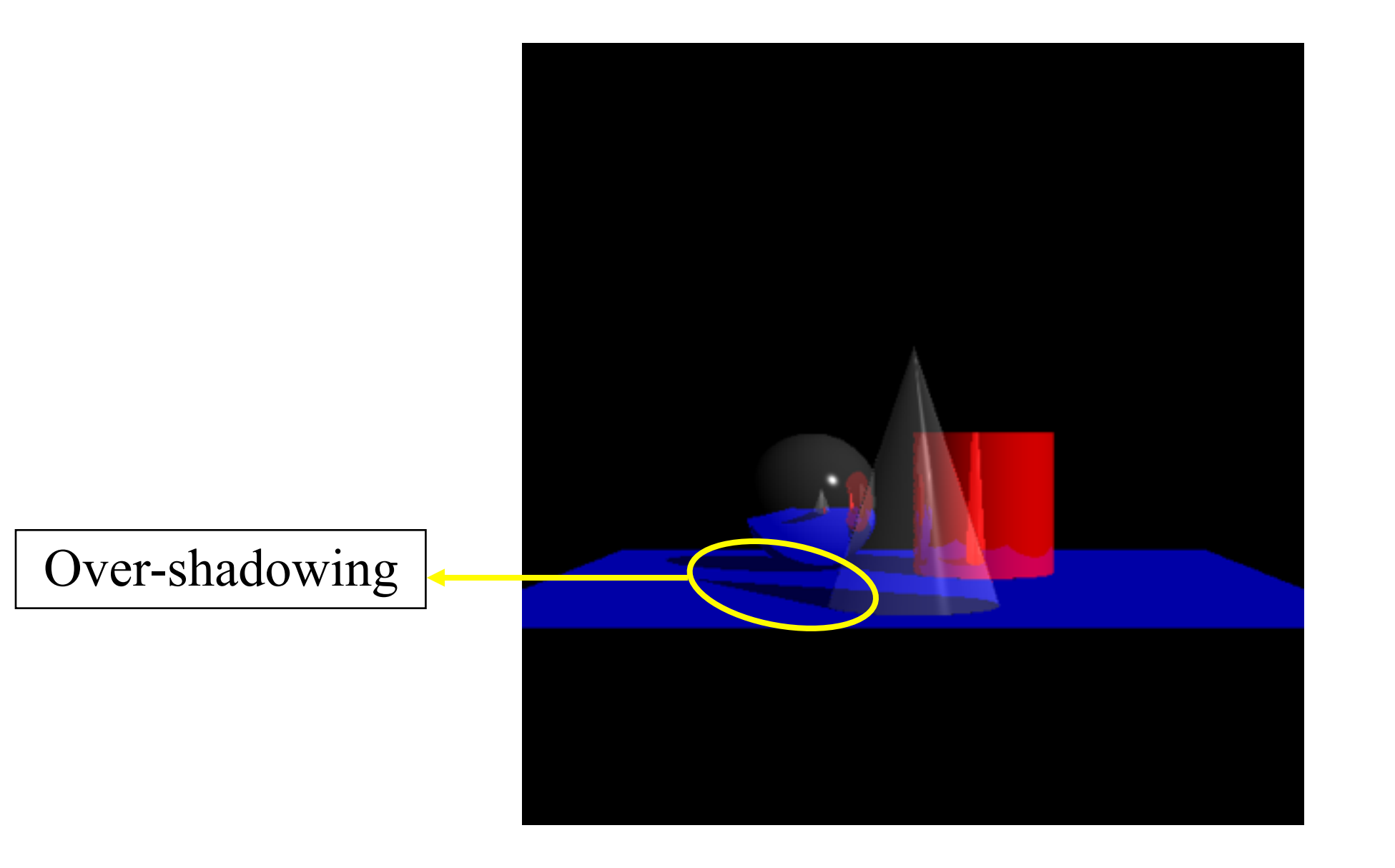

- Problem:
	- **o** If a surface is transparent, then rays to the light source may pass through the object
	- **o** Need to modify the shadow term so that instead of representing a binary (0/1) value, it gives the fraction of light passing through.

 $I = I<sub>E</sub> + K<sub>A</sub>I<sub>A</sub> + \sum_{L} (K<sub>D</sub>(N \cdot L) + K<sub>S</sub>(V \cdot R)<sup>n</sup>) I(S<sub>L</sub>) + K<sub>S</sub>I<sub>R</sub> + K<sub>T</sub>I<sub>T</sub>$ 

- Problem:
	- **o** If a surface is transparent, then rays to the light source may pass through the object
	- **o** Need to modify the shadow term so that instead of representing a binary (0/1) value, it gives the fraction of light passing through.
	- **o** Accumulate transparency values as the ray travels to the light source.

$$
I = I_{E} + K_{A}I_{A} + \sum_{L} (K_{D} (N \cdot L) + K_{S} (V \cdot R)^{n}) I_{R} (S_{L}) + K_{S}I_{R} + K_{T}I_{T}
$$

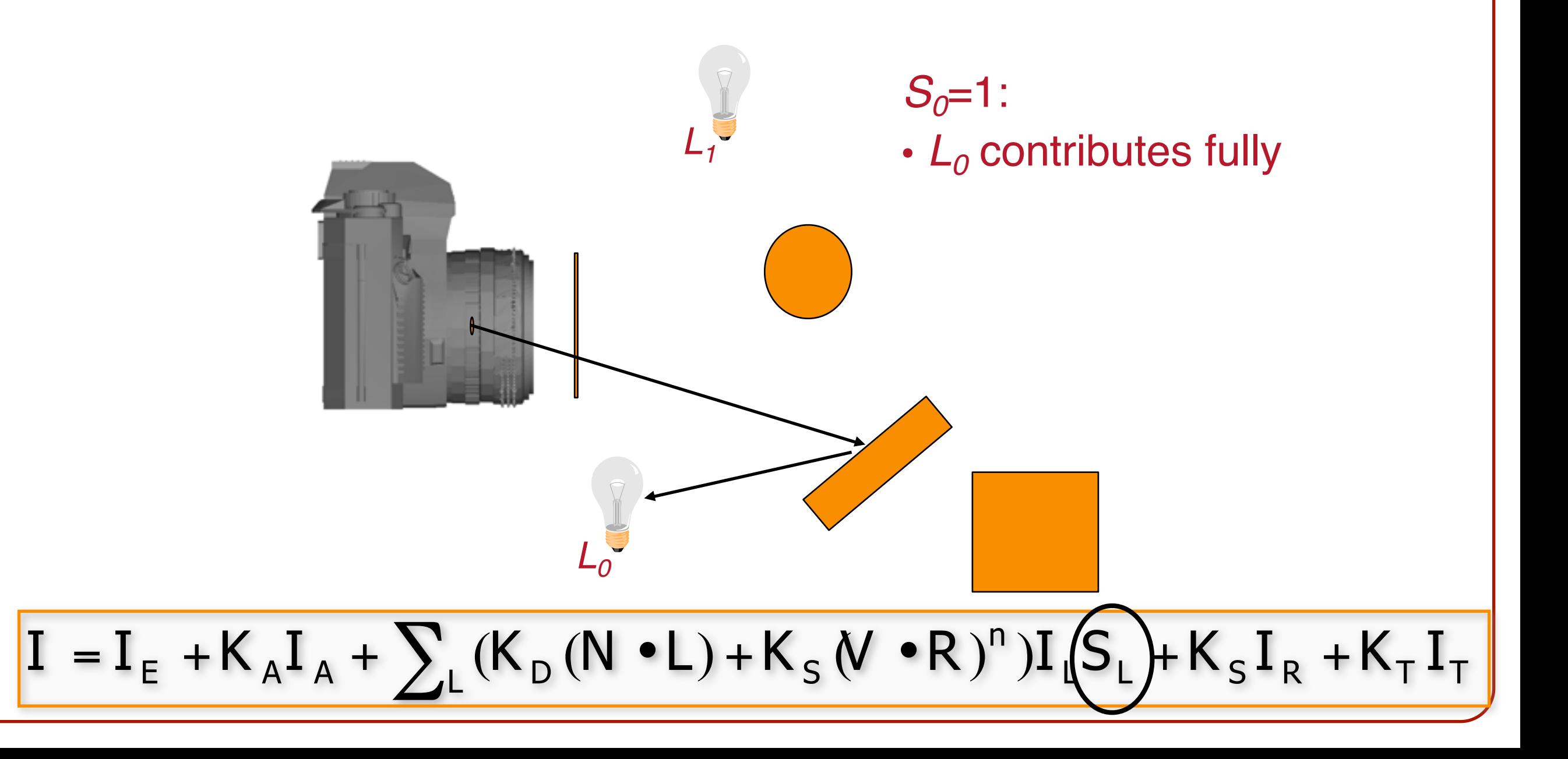

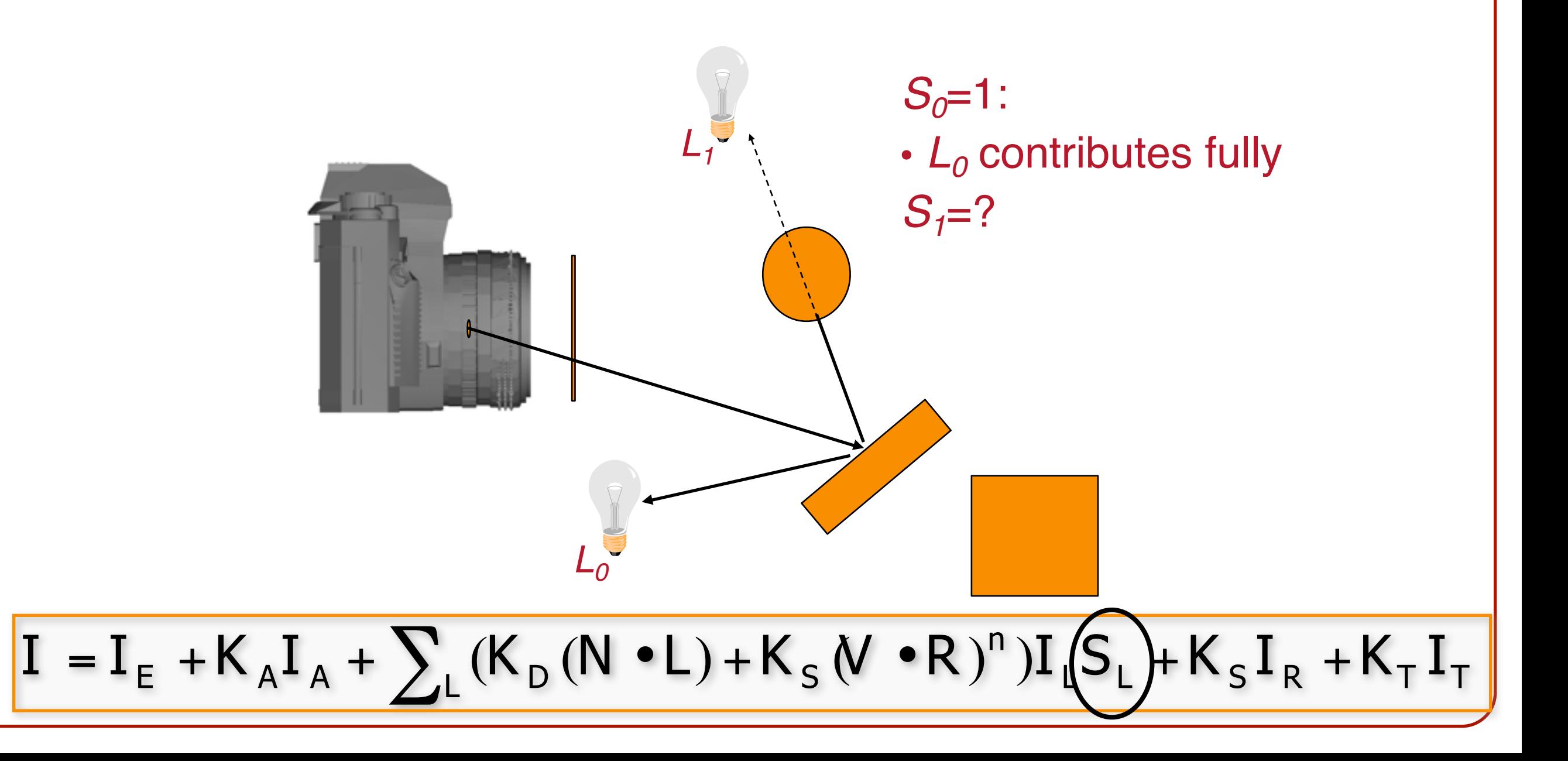

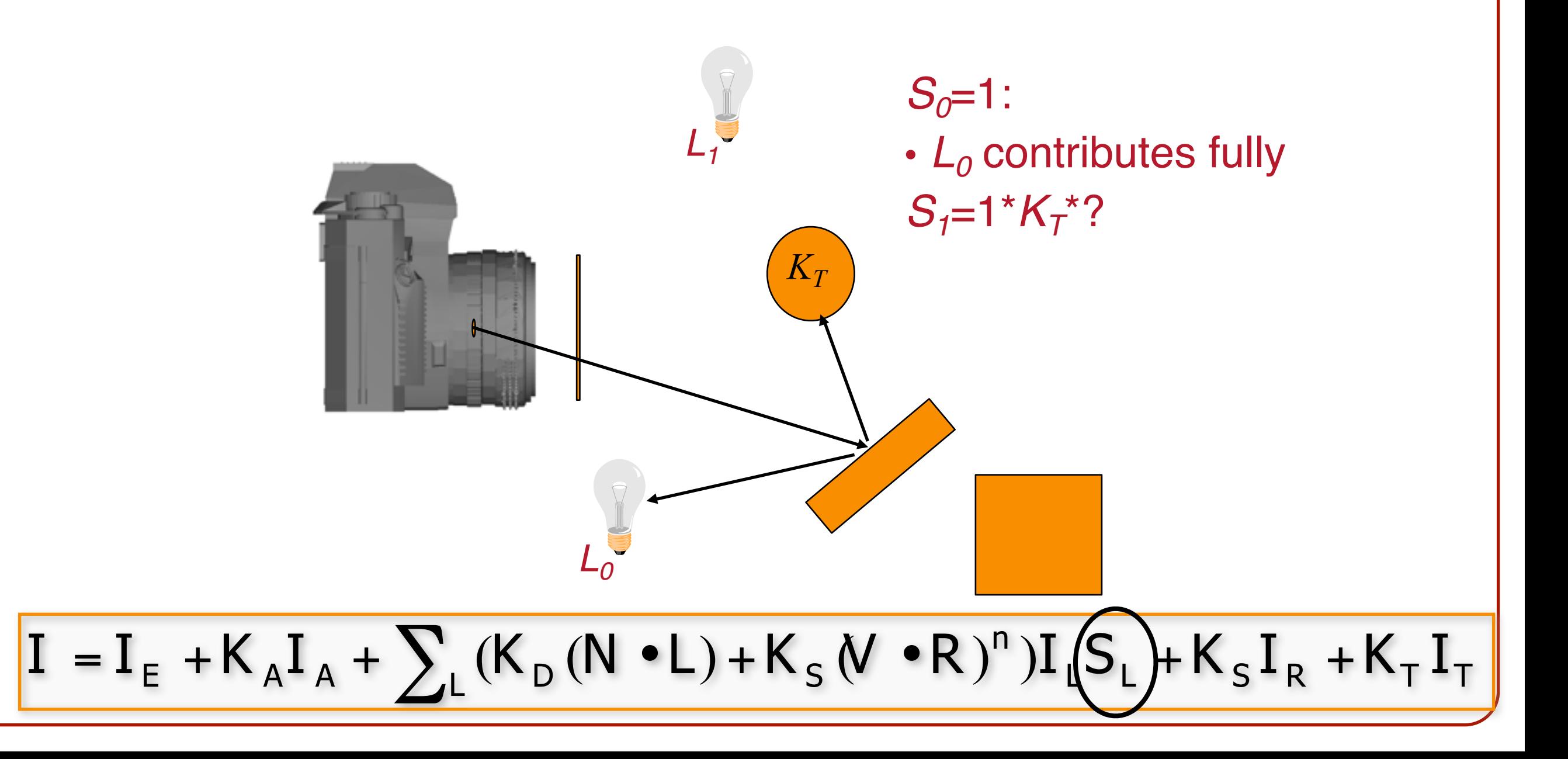

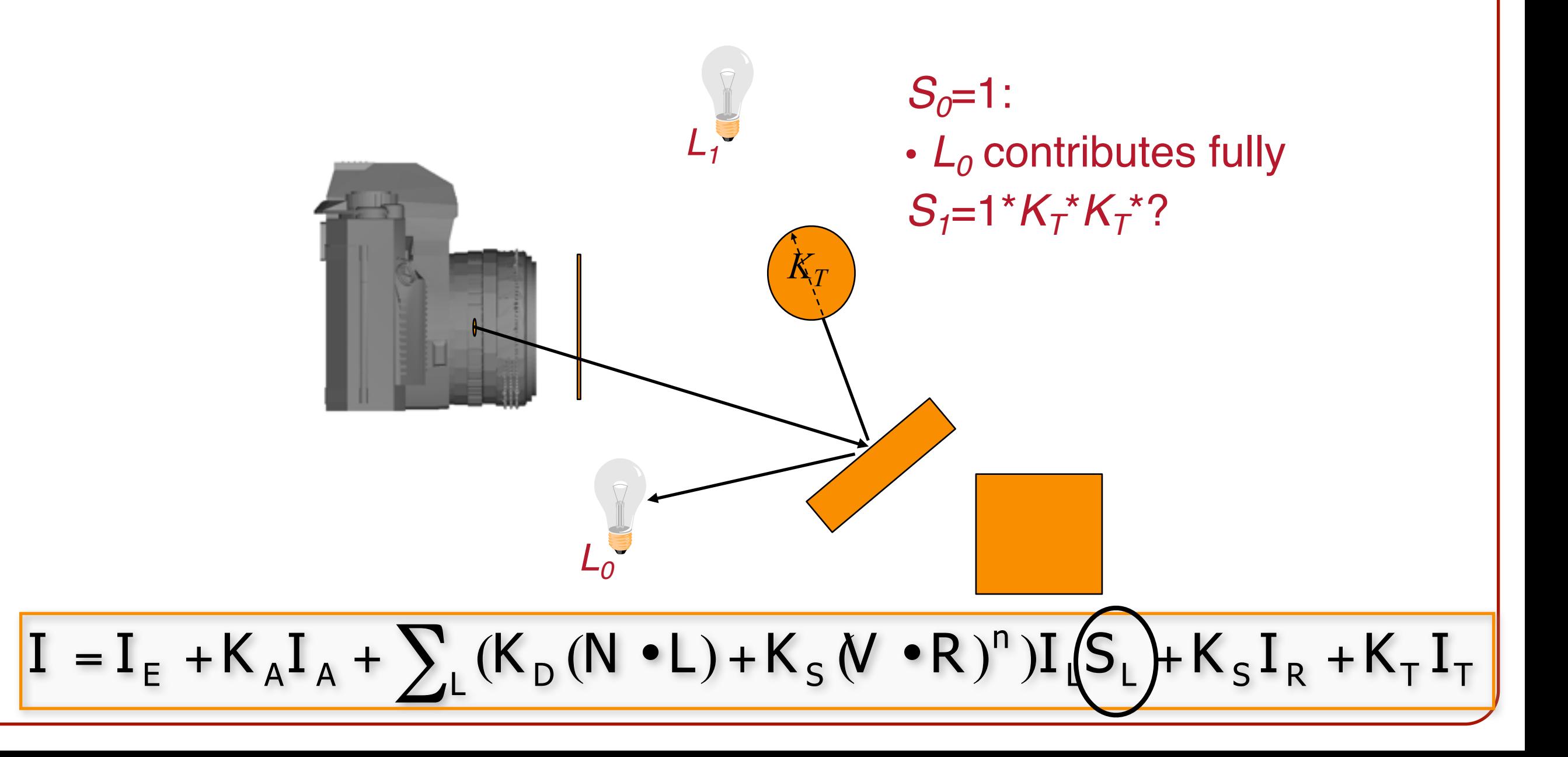

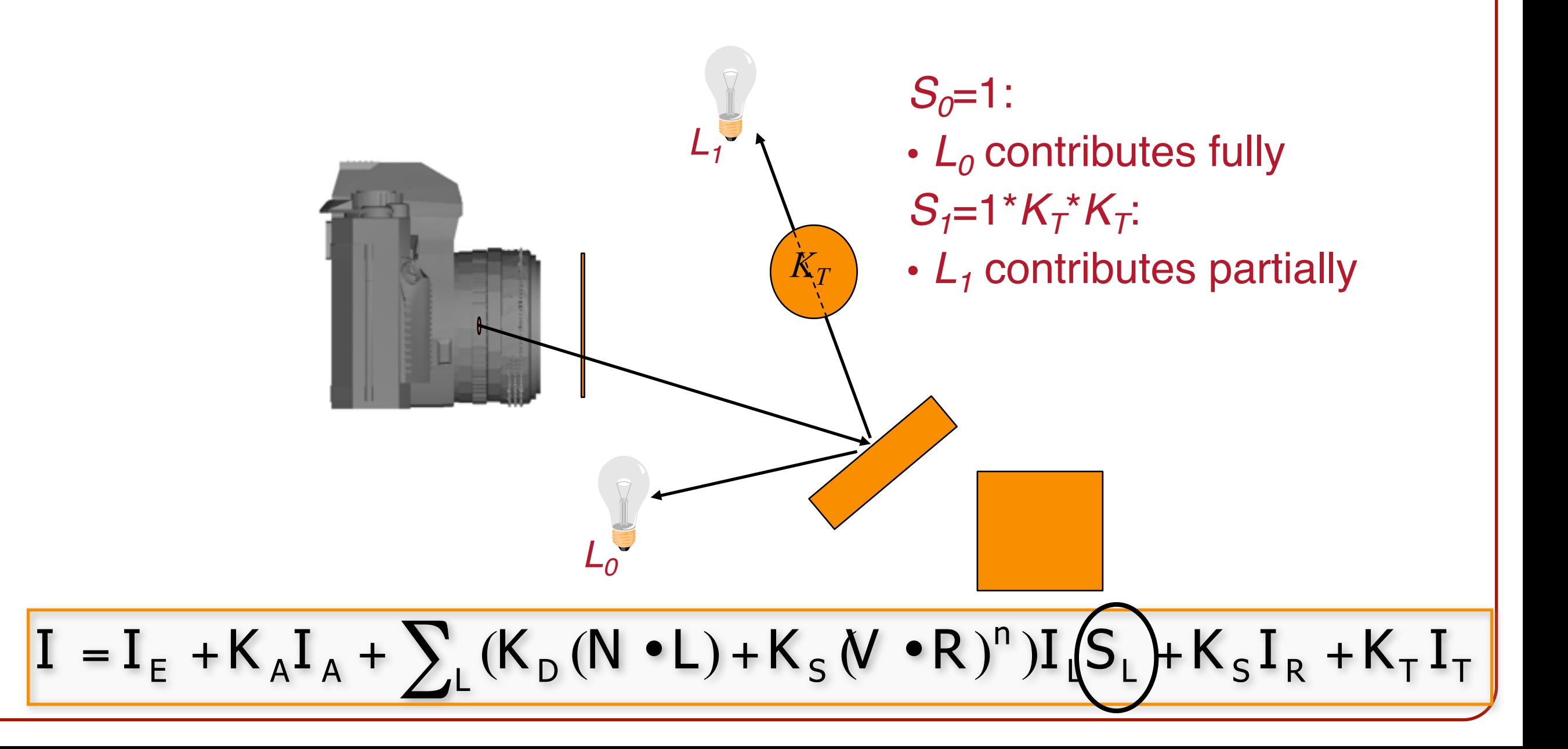

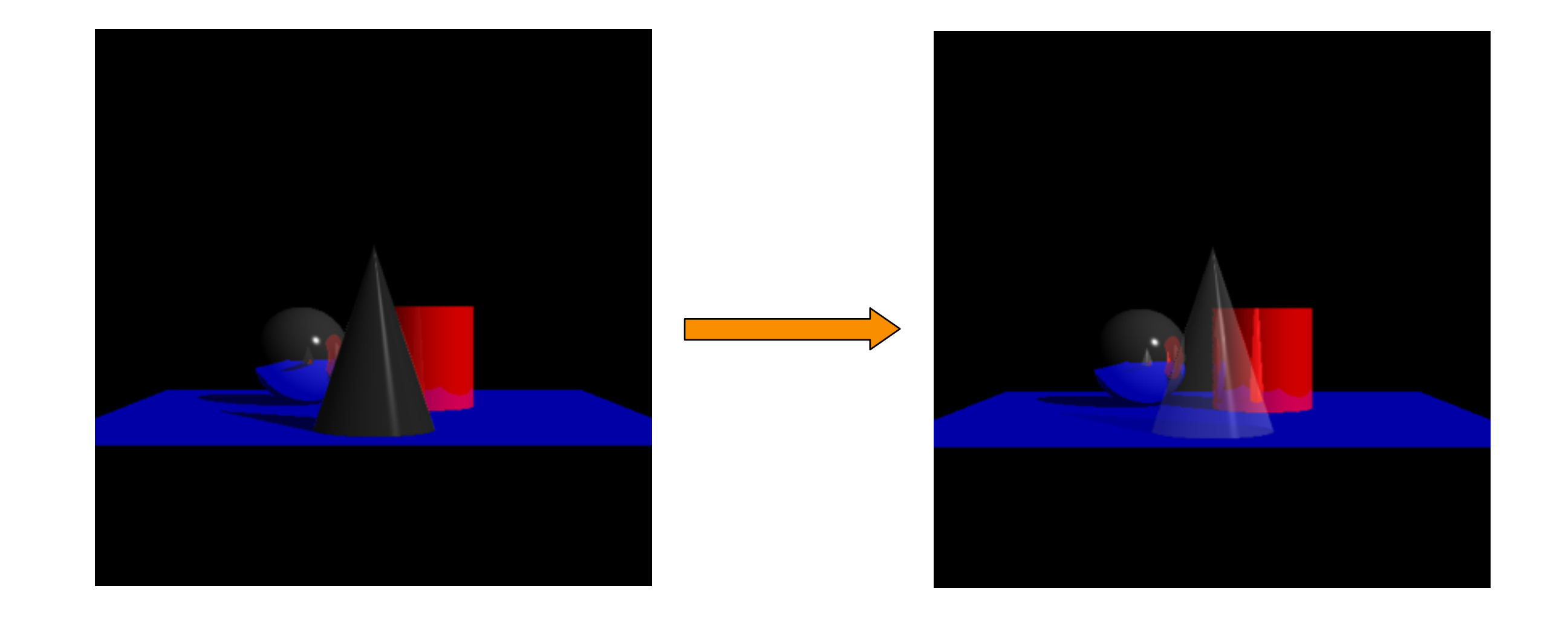

• When a ray of light passes through a transparent object it can bend.

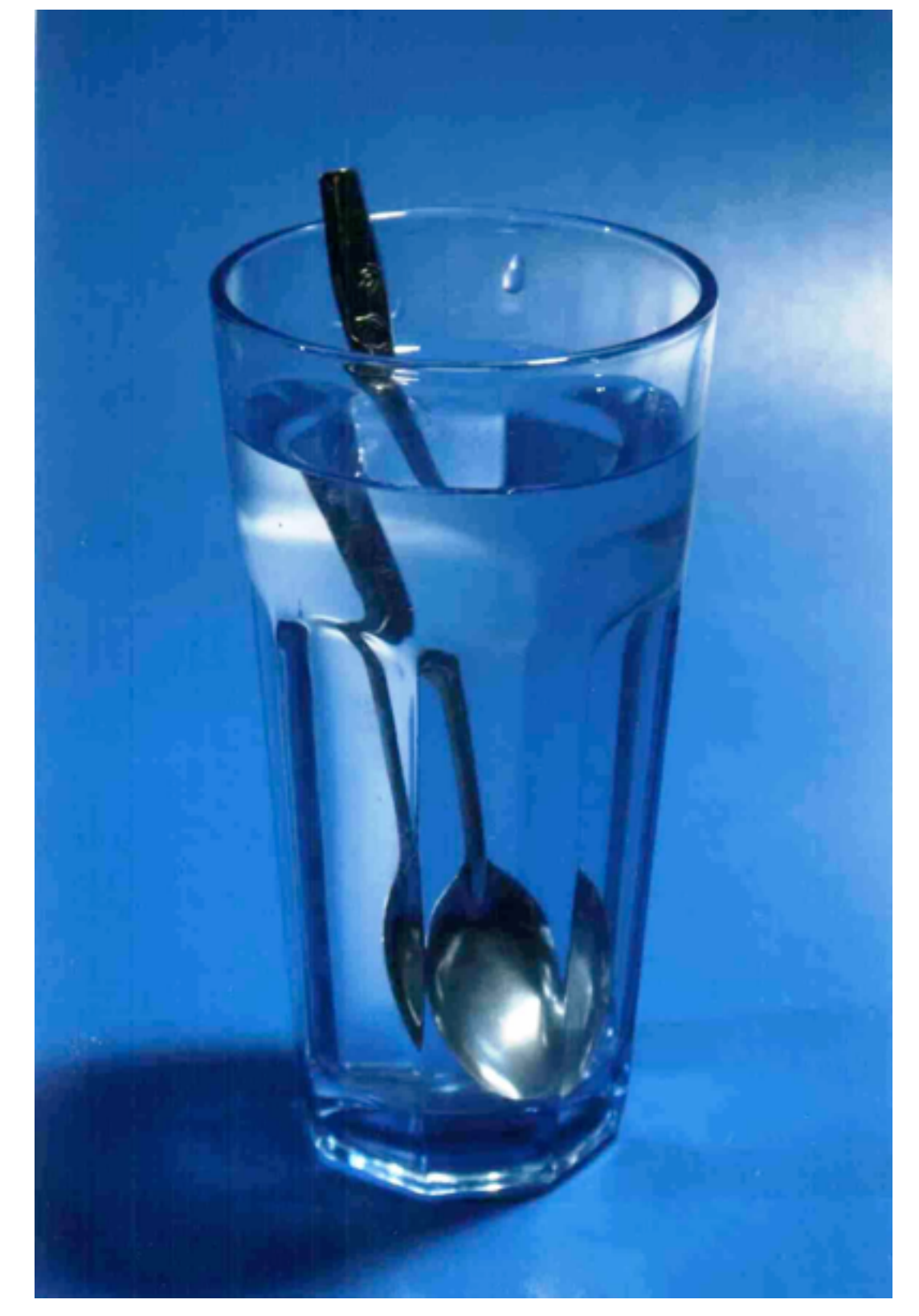

• When a ray of light passes through a transparent object, the ray of light can bend,  $(\theta_i \neq \theta_i)$ .

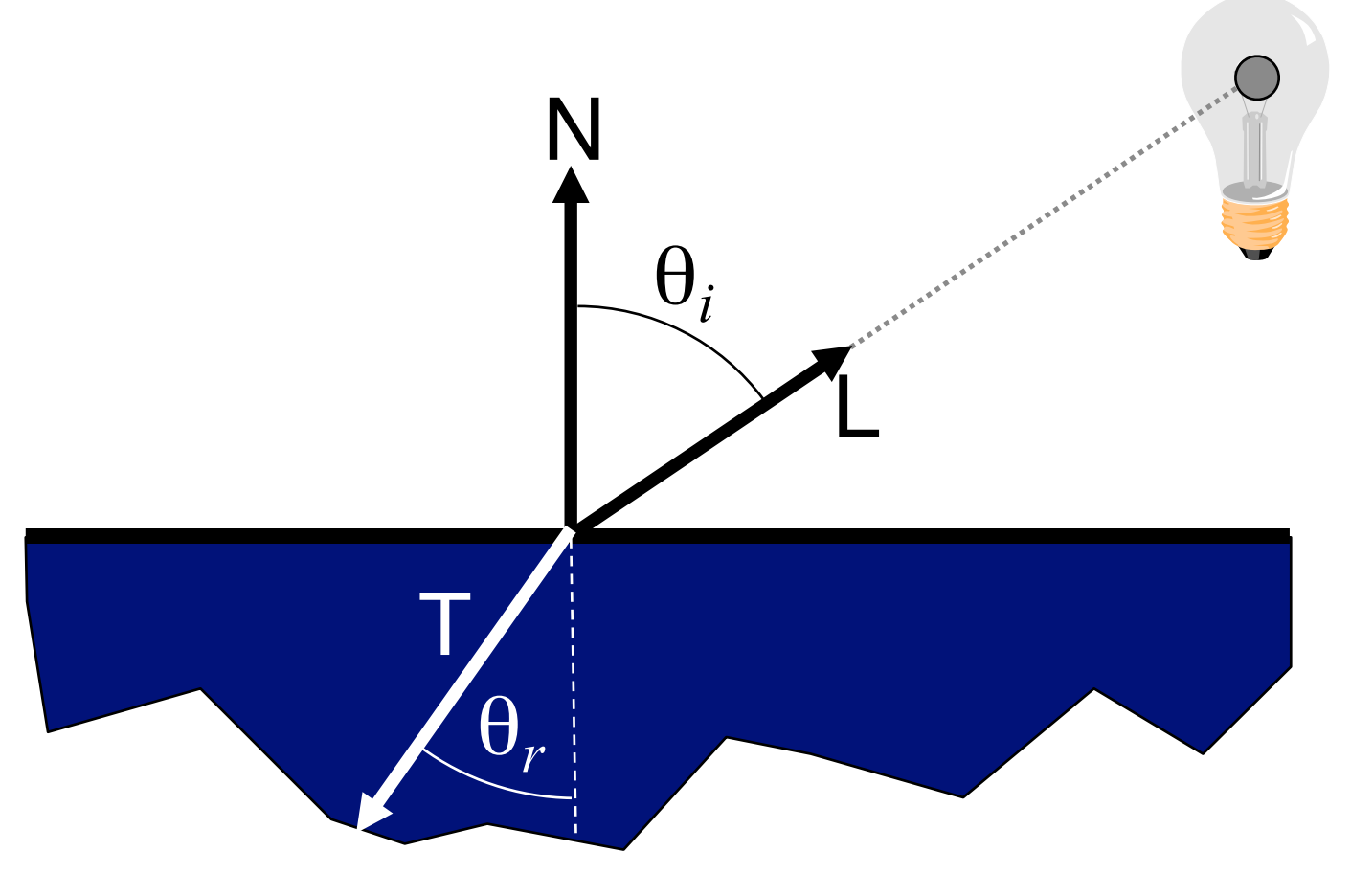

• The way that light bends is determined by the indices of refraction of the internal and external materials η*<sup>i</sup>* and  $\eta_r$ :

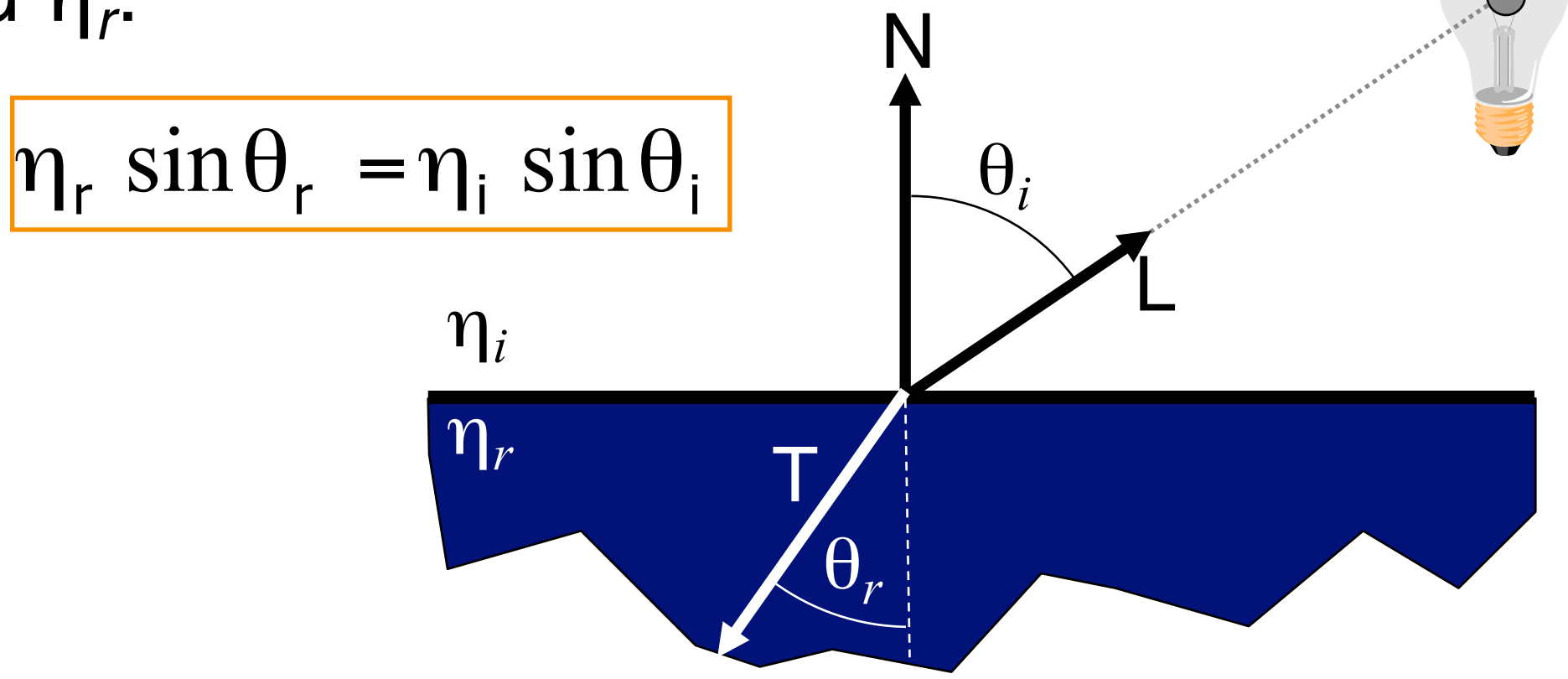

The index of refraction of air is  $\eta=1$ .

• The way that light bends is determined by the indices of refraction of the internal and external materials η*<sup>i</sup>* and  $\eta_r$ :

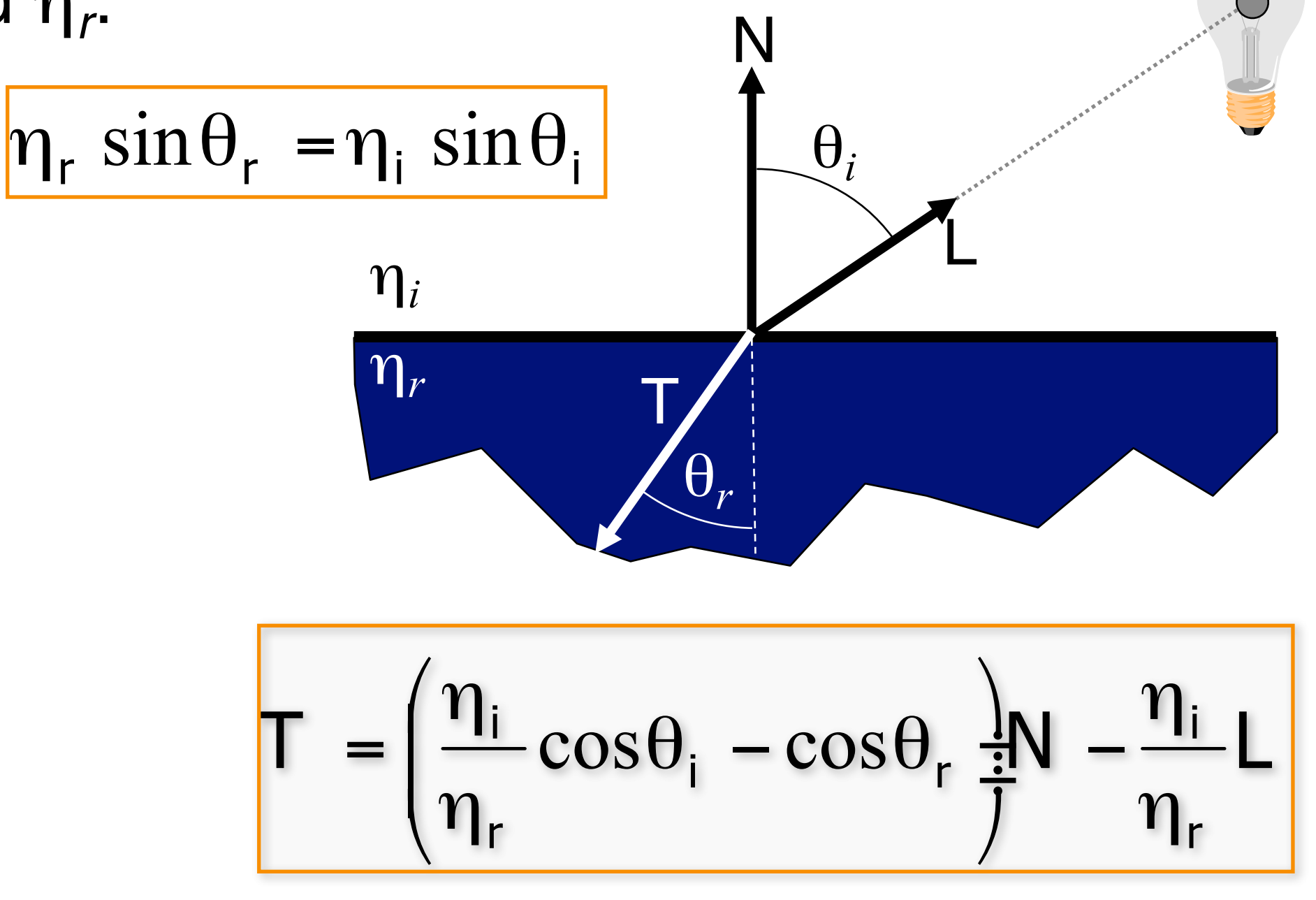

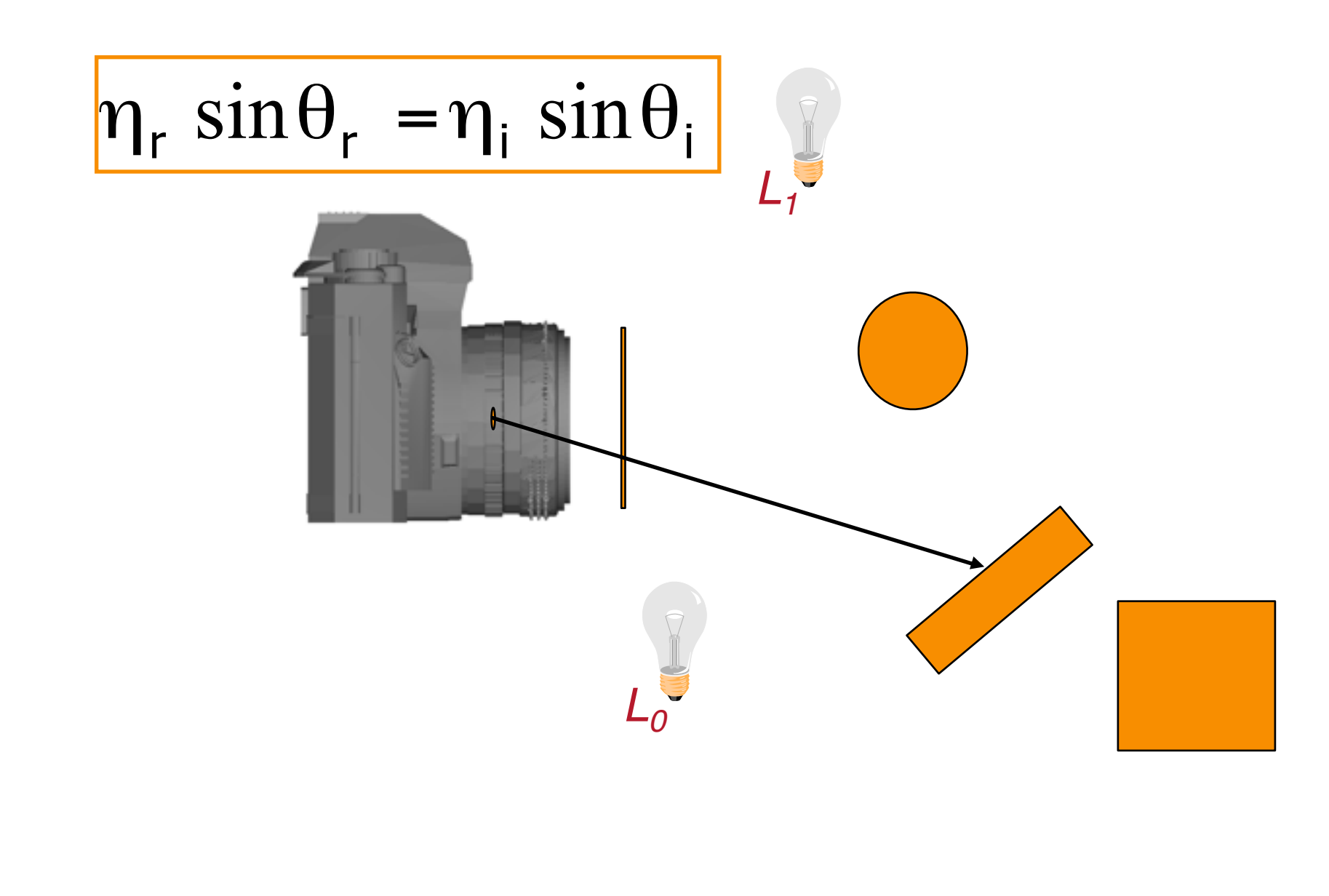

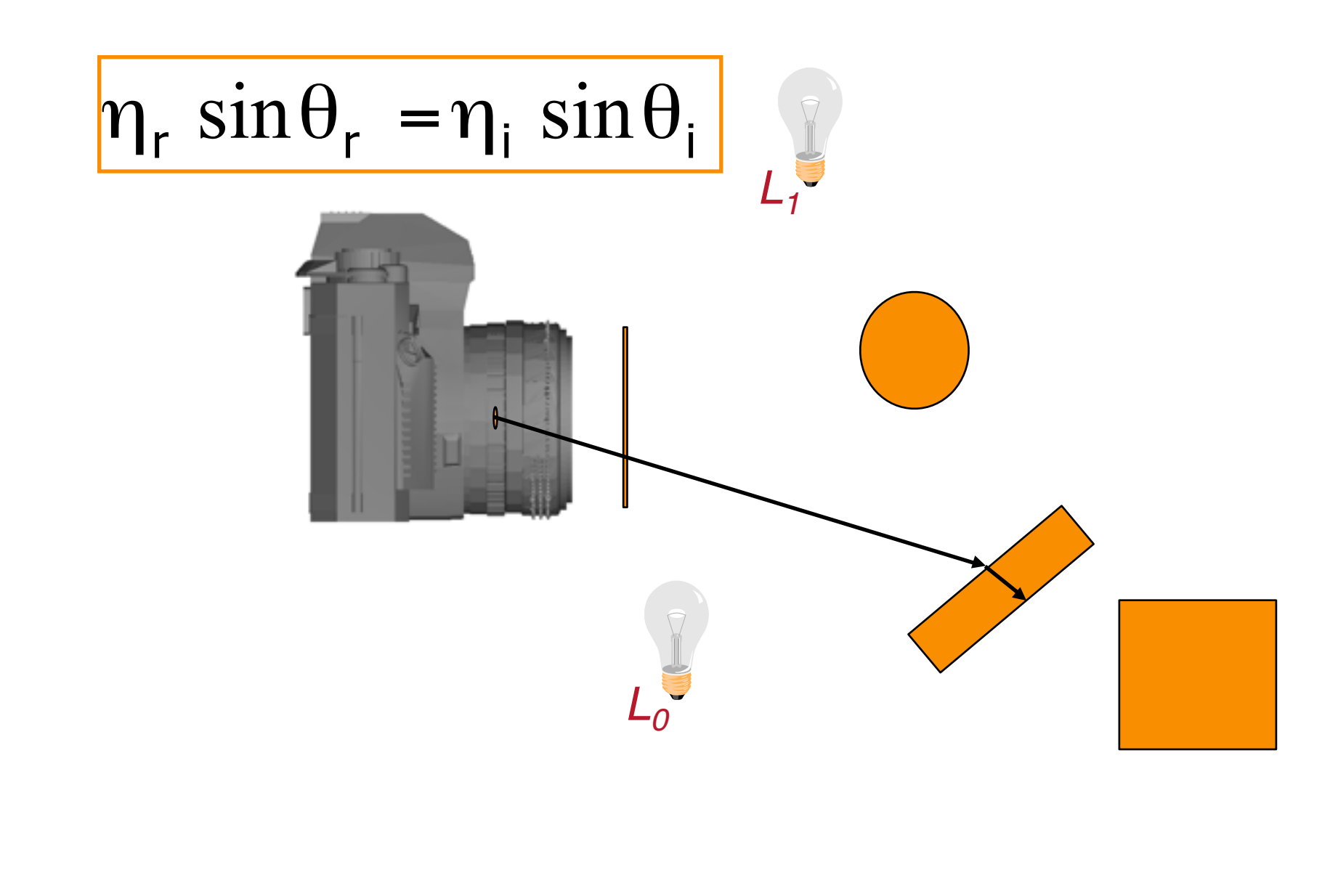

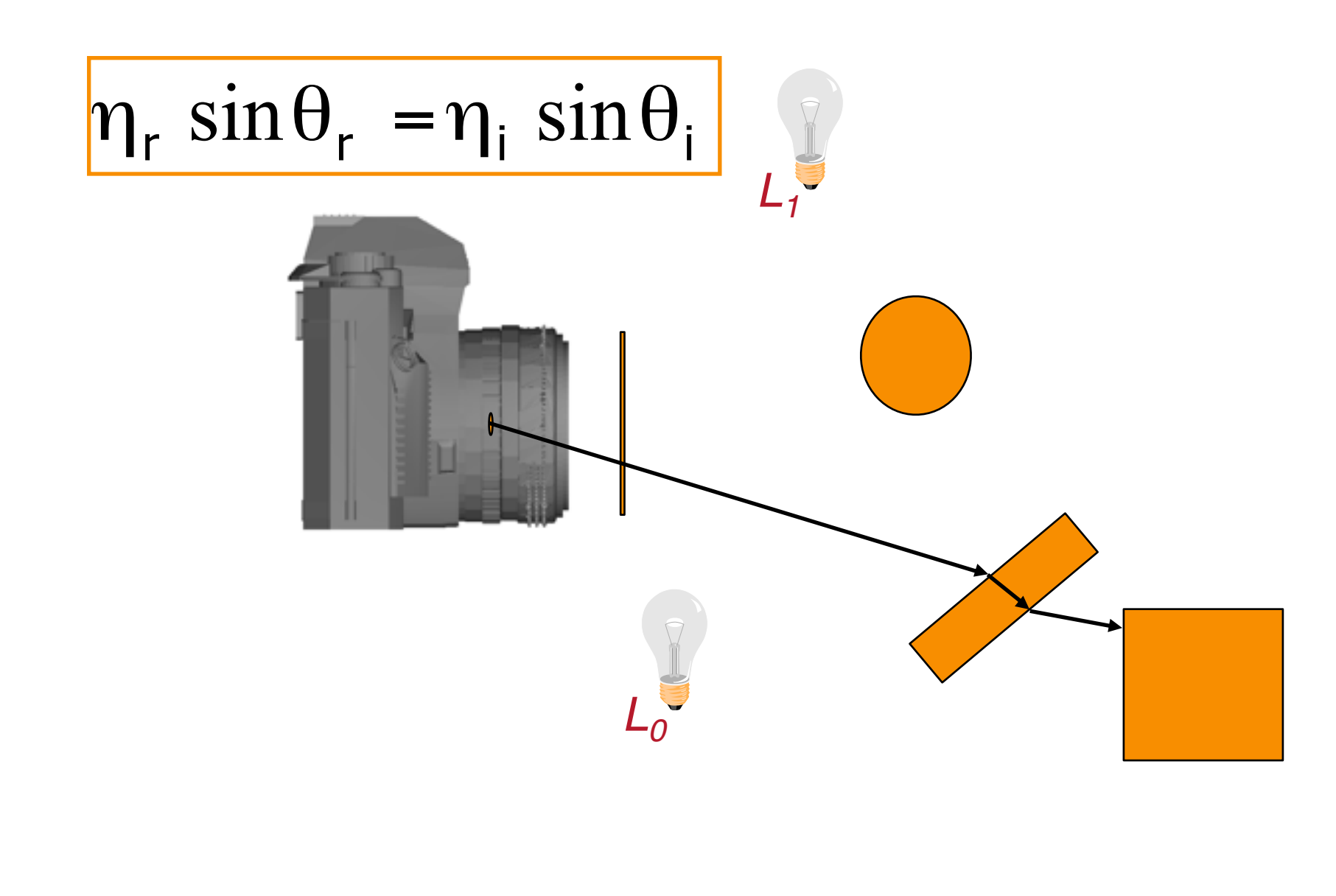

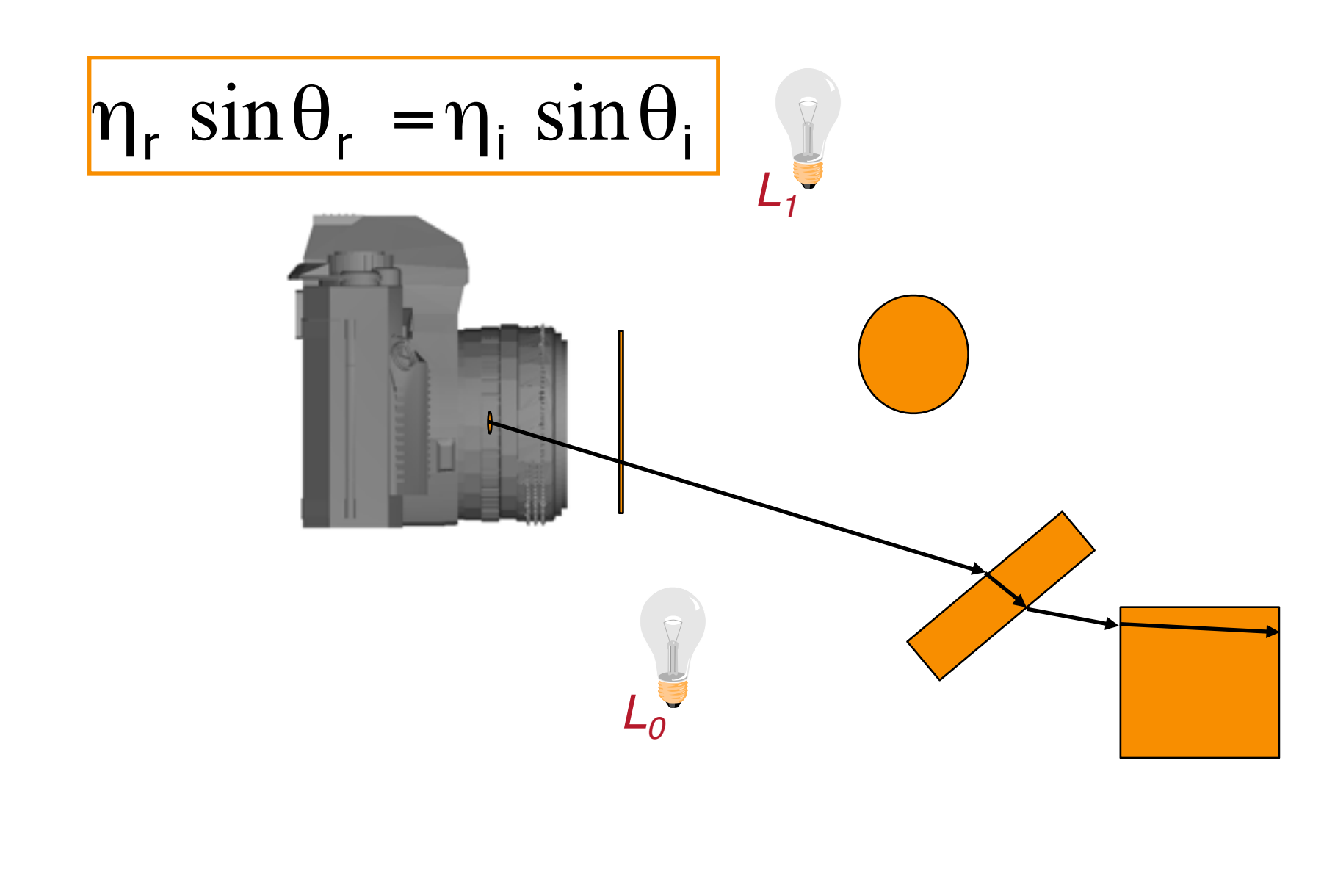

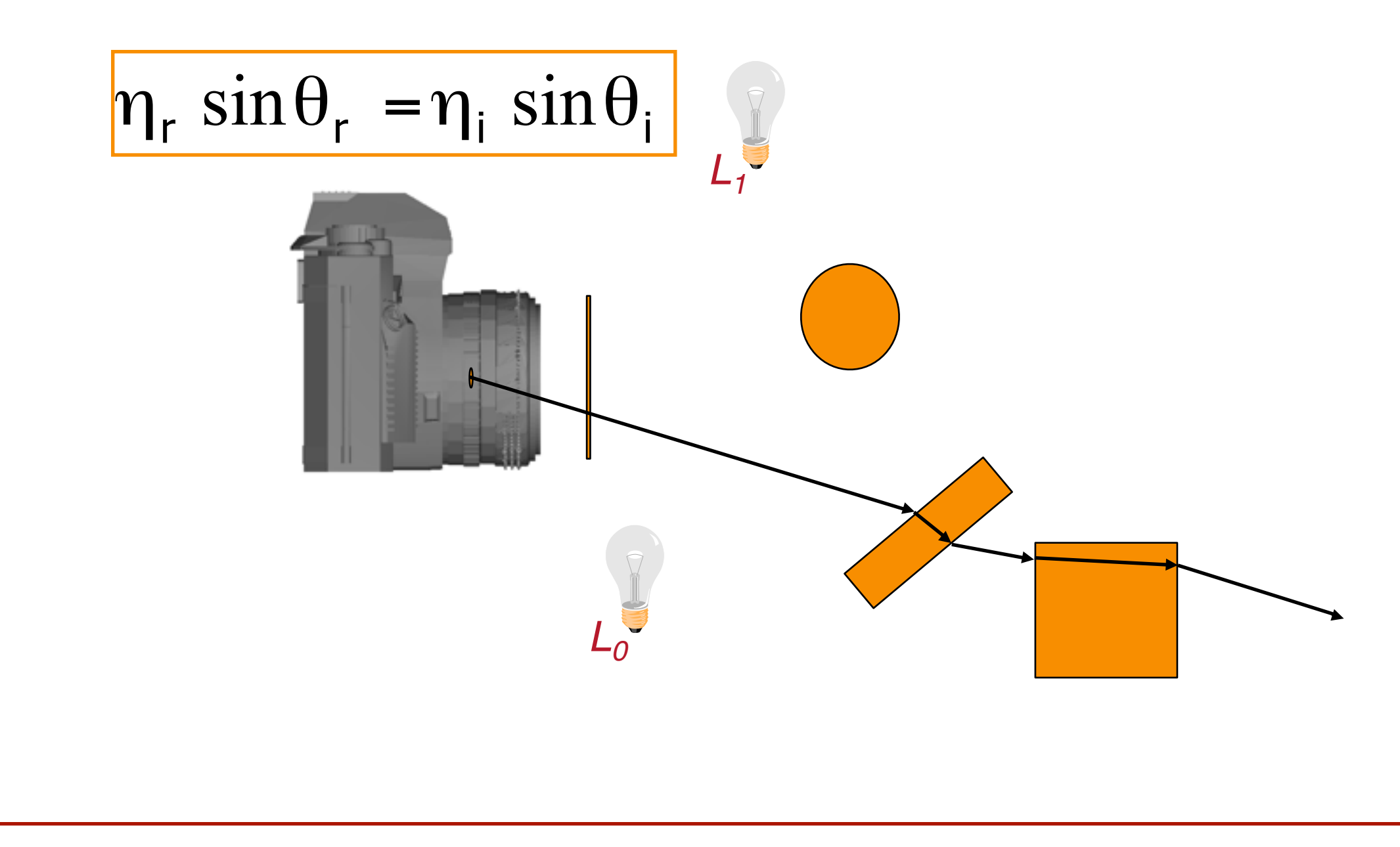

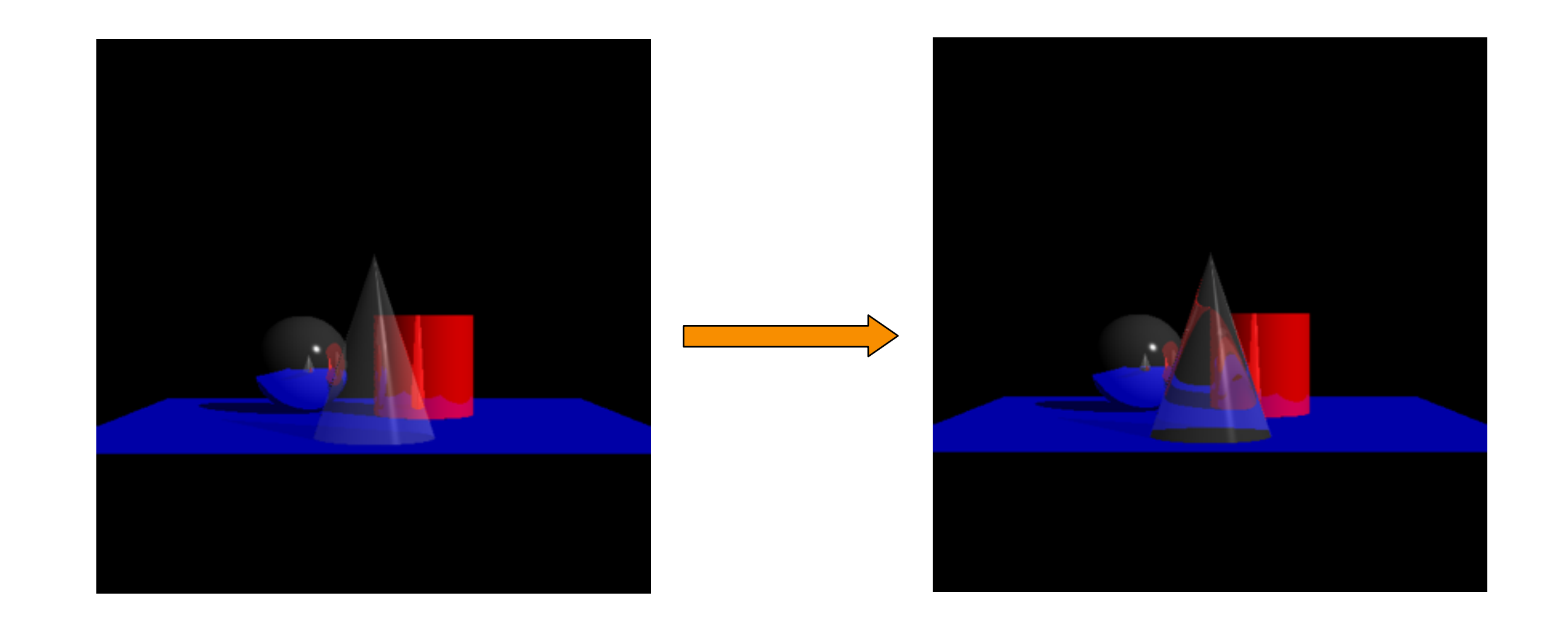

### **Snell's Law and Shadows**

- Problem:
	- **o** If a surface is transparent, then rays to the light source may not travel in a straight line

#### **Snell's Law and Shadows**

- Problem:
	- **o** If a surface is transparent, then rays to the light source may not travel in a straight line
	- **o** This is difficult to address with ray-tracing

#### **General Issue**

• How do we determine when to stop recursing?

#### **General Issue**

- How do we determine when to stop recursing? **o** Depth of iteration
	- » Bounds the number of times a ray will bounce around the scene
	- **o** Cut-off value
		- » Ignores contribution from bounces that contribute very little

```
Image RayCast(Camera camera, Scene scene, int width, int height) 
\left\{ \right.Image image = new Image(width, height);
    for (int i = 0; i < width; i++) {
         for (int j = 0; j < height; j++) {
               Ray ray = ConstructRayThroughPixel(camera, i, j); 
               Intersection hit = FindIntersection(ray, scene); 
              image[i][j] = GetColor(scence, ray, hit); } 
 } 
     return image; 
}
```
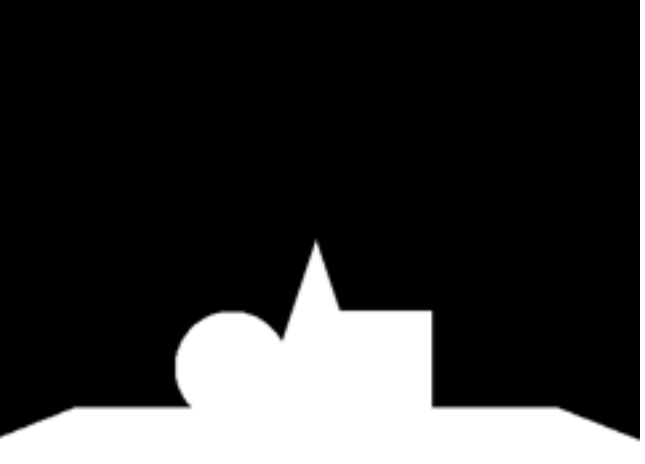

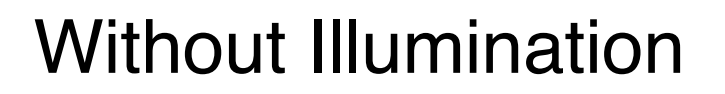

```
Image RayCast(Camera camera, Scene scene, int width, int height) 
\left\{ \right.Image image = new Image(width, height);
    for (int i = 0; i < width; i++) {
         for (int j = 0; j < height; j++) {
              Ray ray = ConstructRayThroughPixel(camera, i, j);Intersection hit = FindIntersection(ray, scene);
               image[i][j] = GetColor(scene, ray, hit); 
 } 
 } 
     return image; 
}
```
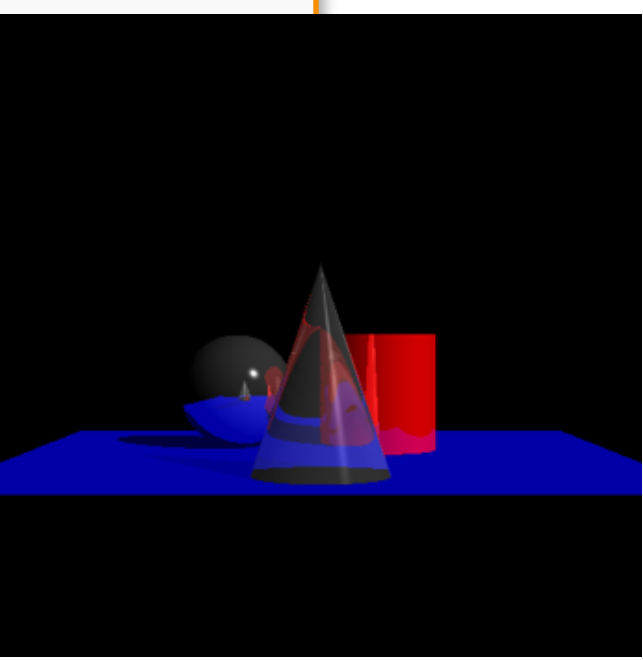

With Illumination

```
Pixel GetColor(scene, ray, depth, cutOff){ 
      Pixel p(0,0,0) Ray reflect, refract 
       Intersection hit=FindIntersection(ray, scene); 
      if (hit)\{ p += GetSurfaceColor(hit.position); 
             reflect.direction = Reflect( ray.direction, hit.normal) 
            reflect. position = hit. position + reflect. direction * \varepsilon if( depth >0 && hit.kSpec>cutOff) 
                    p += GetColor(scene, reflect, depth-1, cutOff/hit.kSpec)*hit.kSpec 
             refract.direction = Refract( ray.direction, hit.normal, hit.ir) 
            refract.position = hit.position + refract.direction*\varepsilon if( depth >0 && hit.kTran>cutOff) 
                   p += GetColor(scene, refract, depth-1, cutOff/hit.kTran) *hit.kTran 
 } 
       return p 
}
```
Pixel GetColor(scene, ray, **depth**, **cutOff**){

Pixel  $p(0,0,0)$ 

Ray reflect, refract

Intersection hit=FindIntersection(ray, scene);

if ( hit ) {

p += GetSurfaceColor(hit.position);

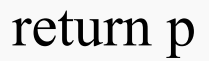

}

}

 $I = I_{E} + K_{A}I_{A} + \sum_{L} (K_{D} (N \cdot L) + K_{S} (V \cdot R)^{n}) I_{L}S_{L} + K_{S}I_{R} + K_{T}I_{T}$ 

```
Pixel GetColor(scene, ray, depth, cutOff){ 
      Pixel p(0,0,0) Ray reflect, refract 
       Intersection hit=FindIntersection(ray, scene); 
      if (hit)\{ p += GetSurfaceColor(hit.position); 
             reflect.direction = Reflect( ray.direction, hit.normal) 
            reflect.position = hit.position + reflect.direction * \varepsilon if( depth >0 && hit.kSpec>cutOff) 
                   p += GetColor(scene, reflect, depth-1, cutOff/hit.kSpec)*hit.kSpec 
 }
```
return p

}

 $I = I_{E} + K_{A}I_{A} + \sum_{L} (K_{D} (N \cdot L) + K_{S} (N \cdot R)^{n}) I_{L}S_{L} + K_{S}I_{R} + K_{T}I_{T}$ 

```
Pixel GetColor(scene, ray, depth, cutOff){ 
      Pixel p(0,0,0) Ray reflect, refract 
       Intersection hit=FindIntersection(ray, scene); 
      if (hit)\{ p += GetSurfaceColor(hit.position); 
             reflect.direction = Reflect( ray.direction, hit.normal) 
            reflect.position = hit.position + reflect.direction * \varepsilon if( depth >0 && hit.kSpec>cutOff) 
                   p += GetColor(scene, reflect, depth-1, cutOff/hit.kSpec)*hit.kSpec 
             refract.direction = Refract( ray.direction, hit.normal, hit.ir)
```
refract.position = hit.position + refract.direction\* $\varepsilon$  if( depth >0 && hit.kTran>cutOff) p += GetColor(scene, refract, depth-1, cutOff/hit.kTran)\*hit.kTran

return p

}

}

 $I = I_{E} + K_{A}I_{A} + \sum_{L} (K_{D} (N \cdot L) + K_{S} (V \cdot R)^{n}) I_{L}S_{L} + K_{S}I_{R} + K_{T}I_{T}$ 

```
Pixel GetColor(scene, ray, depth, cutOff){ 
     Pixel p(0,0,0) Ray reflect, refract 
      Intersection hit=FindIntersection(ray, scene);
     if ( hit ) \{p + \pm GetSurfaceColor(int.position),
             reflect.direction = Reflect( ray.direction, hit.normal) 
            reflect.position = hit.position + reflect.direction * if( depth >0 && hit.kSpec>cutOff) 
                 p += GetColor(scene, reflect, depth-1, cutOff/hit.kSpec)
             refract.direction = Refract( ray.direction, hit.normal, hit.ir) 
            refract.position = hit.position + refract.direction*\epsilon if( depth >0 && hit.kTran>cutOff) 
                  p += GetColor(scene, refract, depth-1, cutOff/hit.kTran) 
 } 
      return p 
}
                        Why do we need the ε terms?
```
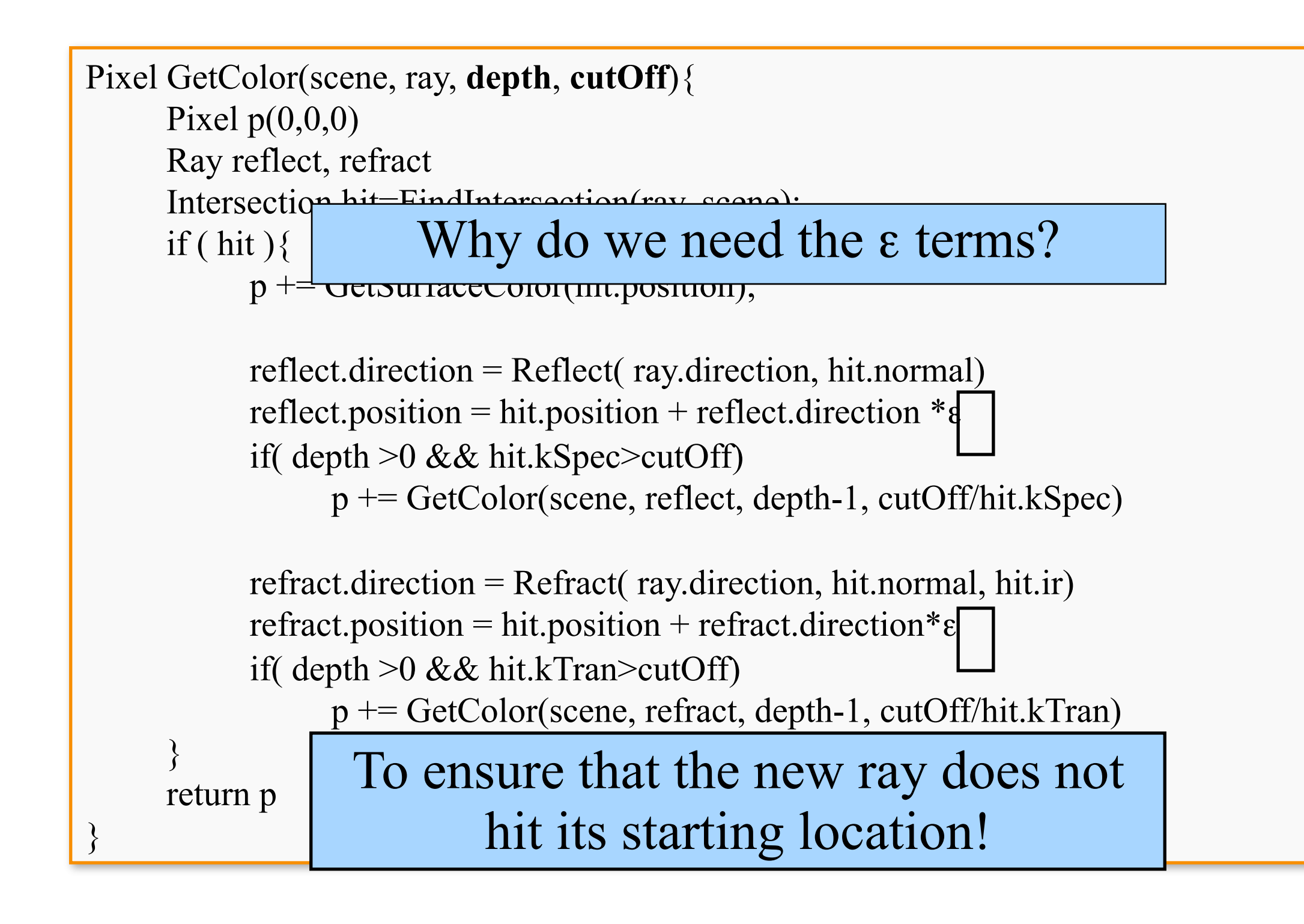

• Ray casting (direct illumination)

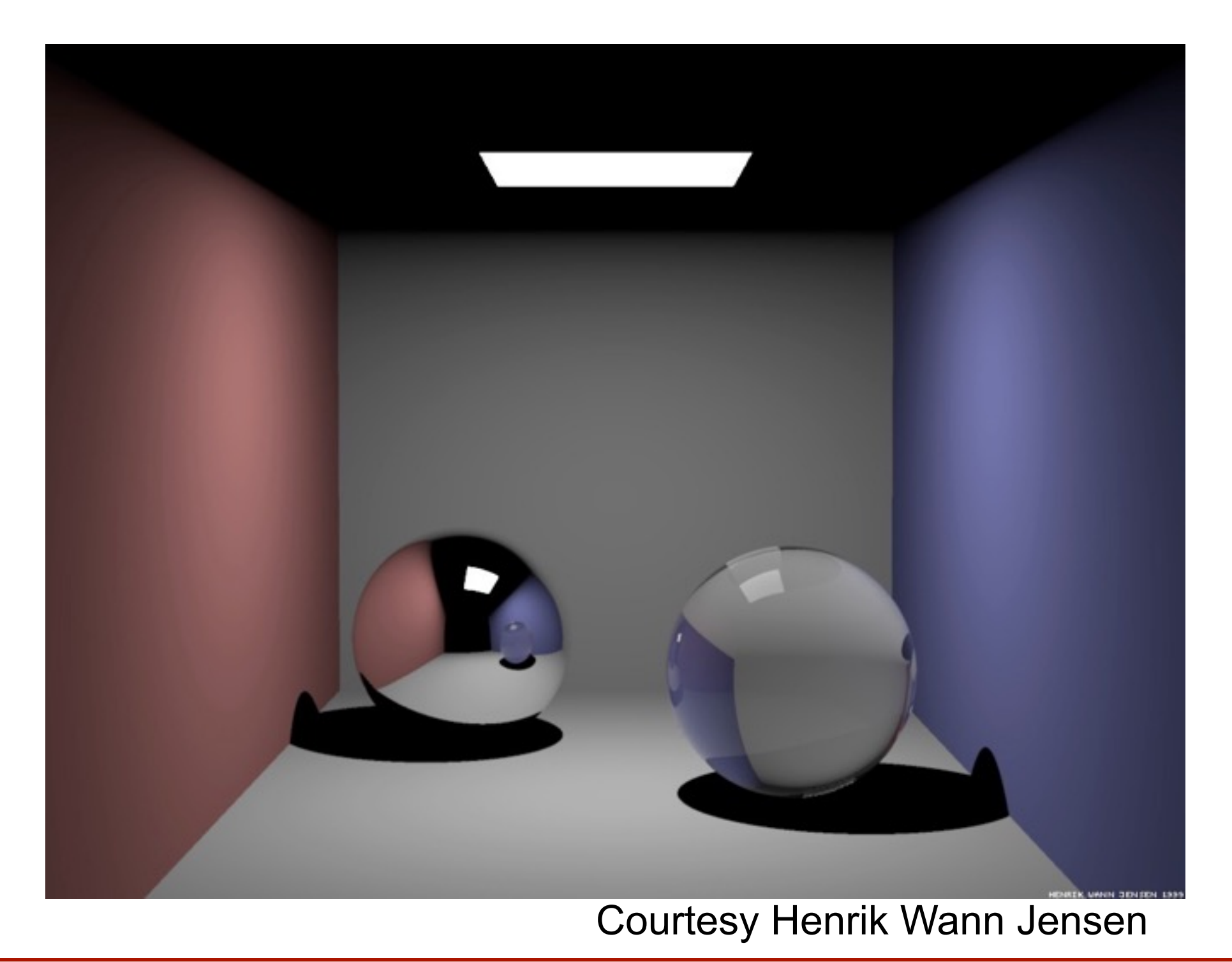

• Soft Shadows

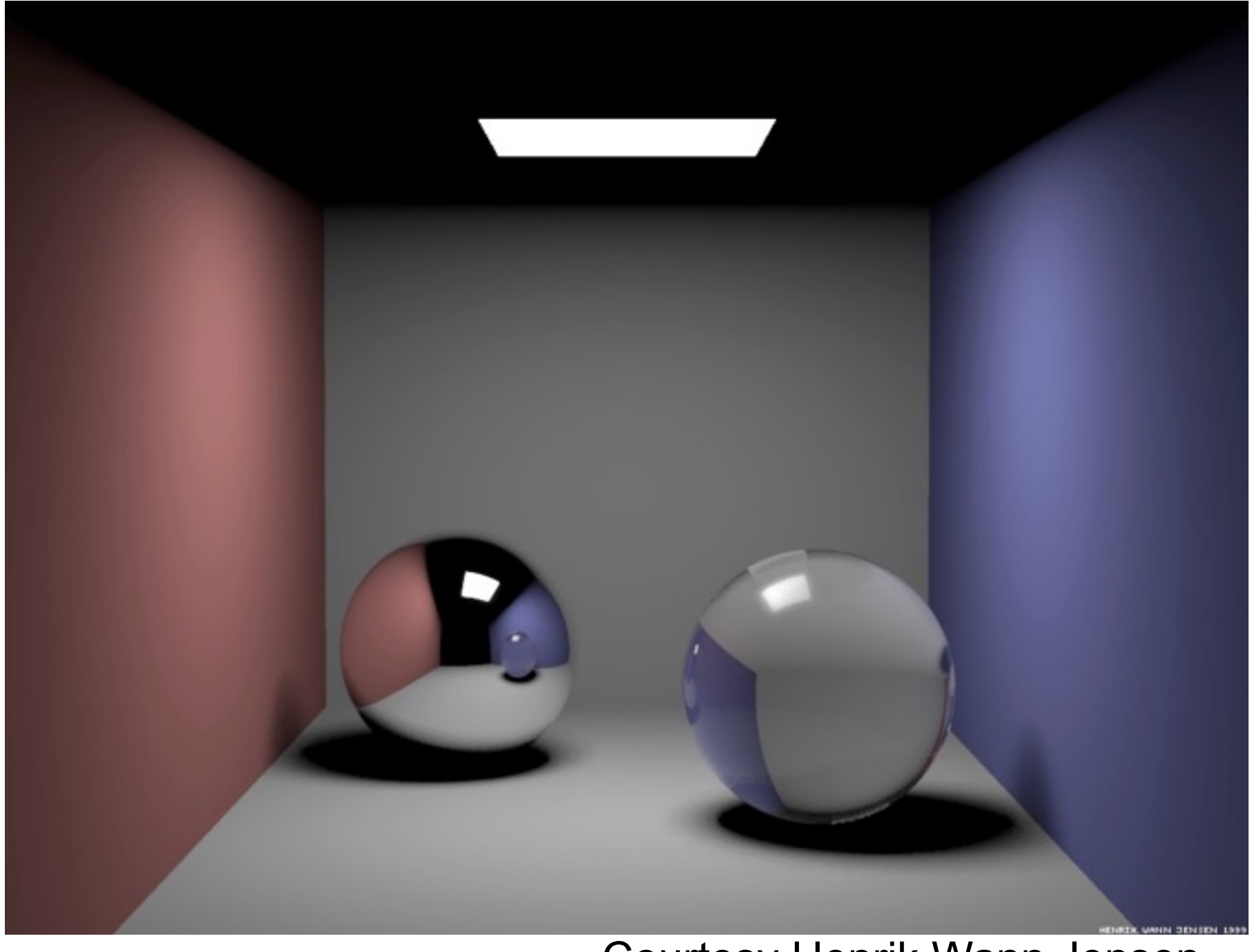

Courtesy Henrik Wann Jensen

#### • Caustics

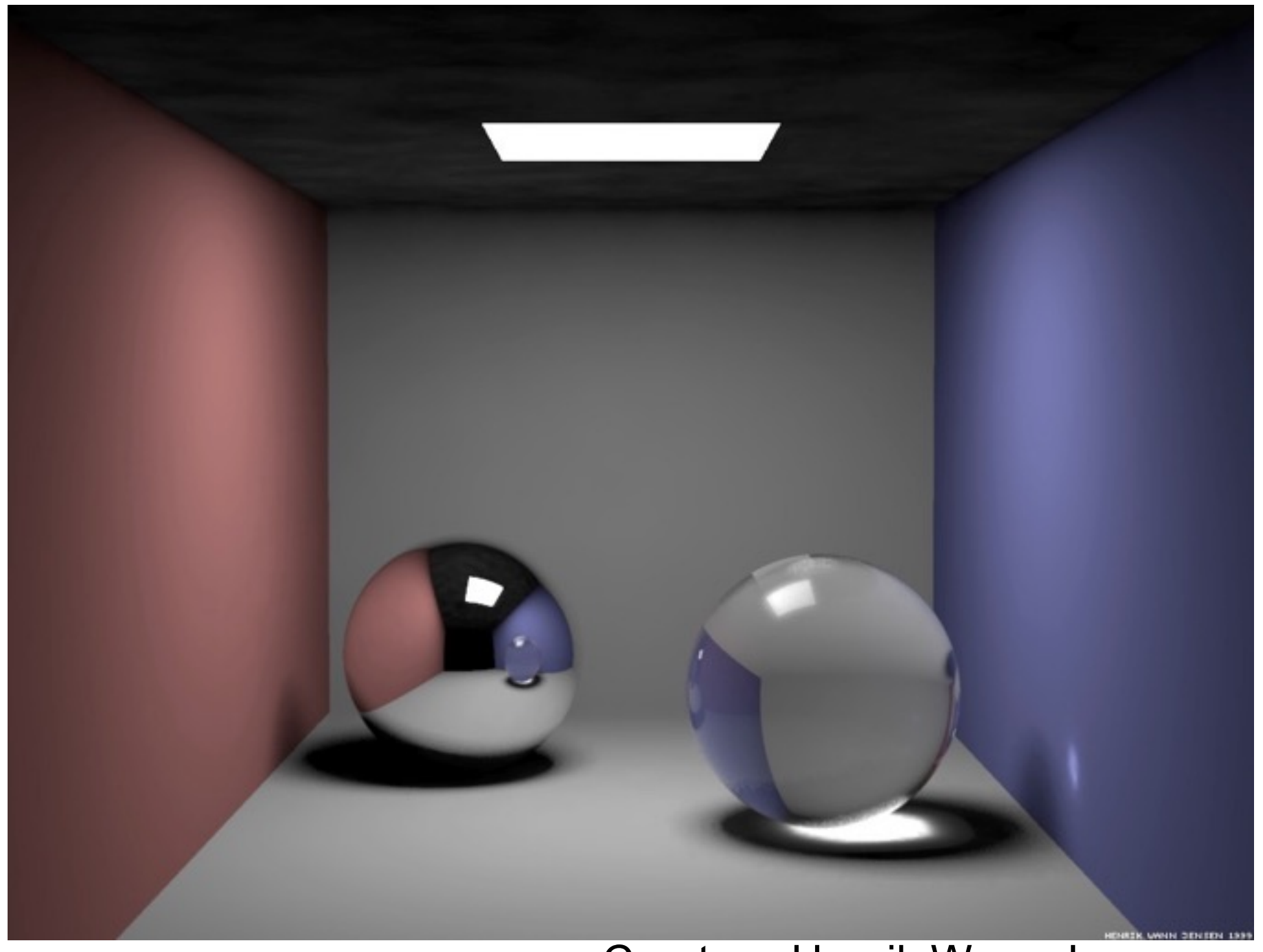

Courtesy Henrik Wann Jensen

• Full Global Illumination

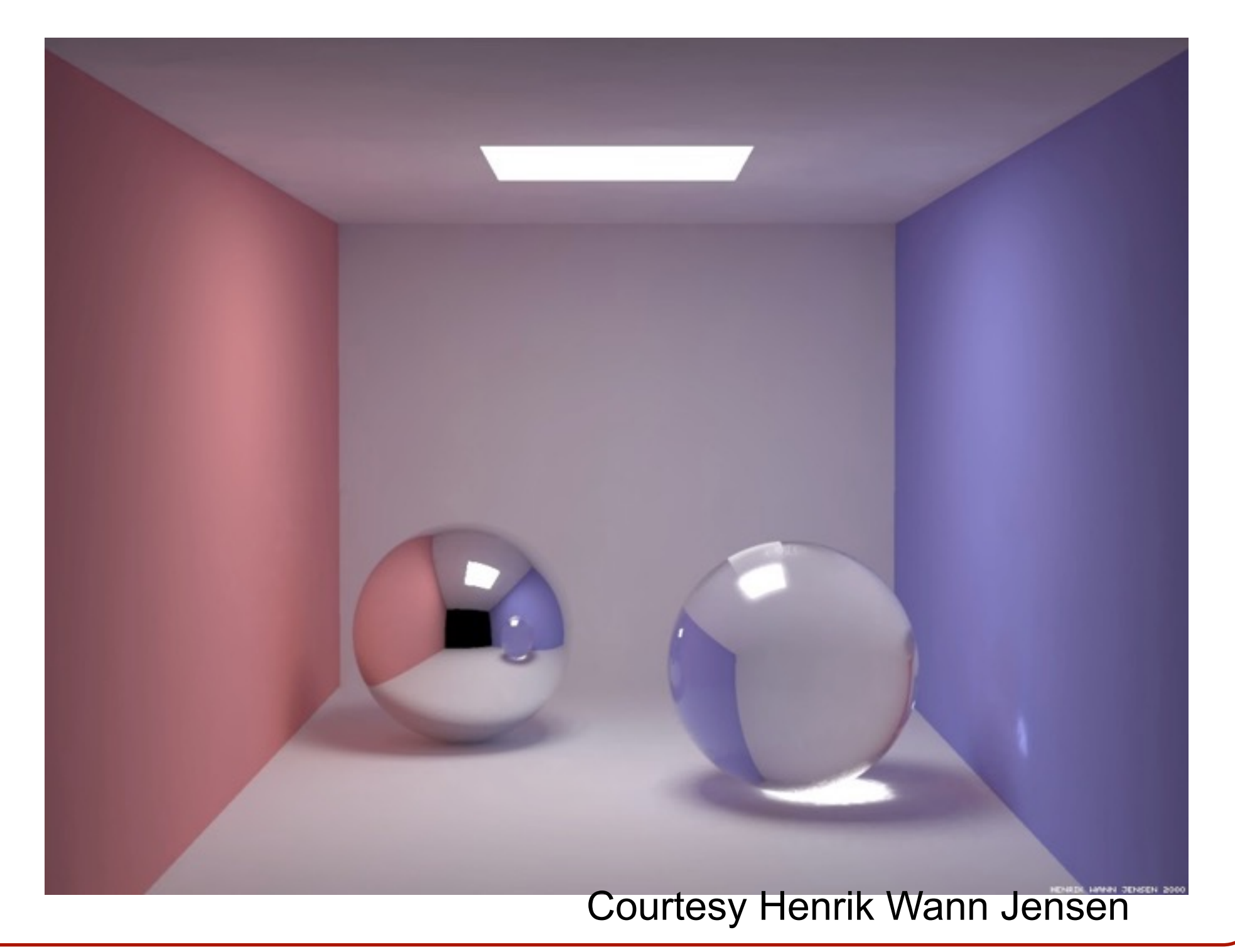

# **Recursive Ray Tracing**

• GetColor is a recursive function

```
Image RayTrace(Camera camera, Scene scene, int width, int height 
                   int depth, float cutOff){ 
    Image image = new Image(width, height);
    for (int i = 0; i < width; i++) {
         for (int j = 0; j < height; j++) {
             Ray ray = ConstructRayThroughPixel(camera, i, j);image[i][j] = GetColor(scence, ray, depth, cutOff); } 
 } 
     return image; 
}
```
### **Summary**

- Ray casting (direct Illumination) **o**Usually use simple analytic approximations for light source emission and surface reflectance
- Recursive ray tracing (global illumination) **o**Incorporate shadows, mirror reflections, and pure refractions

All of this is an approximation so that it is practical to compute